### **ЮЖНО-УРАЛЬСКИЙ ГОСУДАРСТВЕННЫЙ УНИВЕРСИТЕТ**

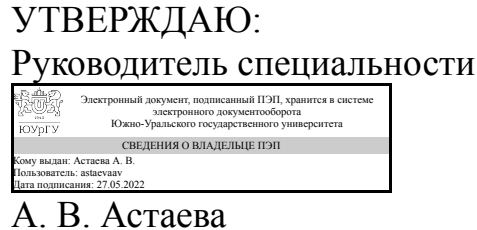

### **РАБОЧАЯ ПРОГРАММА**

**дисциплины** 1.О.16 Информатика **для специальности** 37.05.01 Клиническая психология **уровень** Специалитет **форма обучения** очная **кафедра-разработчик** Цифровая экономика и информационные технологии

Рабочая программа составлена в соответствии с ФГОС ВО по направлению подготовки 37.05.01 Клиническая психология, утверждённым приказом Минобрнауки от 26.05.2020 № 683

Зав.кафедрой разработчика, д.экон.н., доц.

Разработчик программы, старший преподаватель

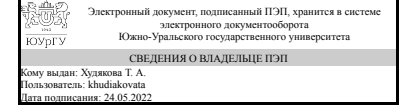

Электронный документ, подписанный ПЭП, хранится в системе электронного документооборота Южно-Уральского государственного университета СВЕДЕНИЯ О ВЛАДЕЛЬЦЕ ПЭП Кому выдан: Аверьянова С. С. Пользователь: averianovass Дата подписания: 24.05.2022

Т. А. Худякова

С. С. Аверьянова

### **1. Цели и задачи дисциплины**

Цель преподавания дисциплины – формирование фундаментальных знаний, умений и навыков, обеспечивающих прочное и сознательное овладение учащимися курсом в системе высшего образования, ознакомление с современными информационнокоммуникационными технологиями с учетом основных требований информационной безопасности, приобретение навыков личной работы на персональном компьютере и навыков применять полученные знания для решения образовательных, научных и прикладных задач в сфере профессиональной деятельности будущего специалиста (формирование информационной культуры студента). Задачи изучения и преподавания дисциплины «Информатика»: – систематизировать имеющиеся и восполнить недостающие у студентов знания по информатике и вычислительной технике, привести их в соответствие с требованиями, предъявляемыми высшей школой к студентам первого курса; – обеспечить овладение студентами терминологией, лексикой и конструкциями, характерными для языка информатики; –способствовать формированию научного мировоззрения и развитию соответствующего мышления; –привить навыки самостоятельной работы с учебными электронными материалами и информационными ресурсами; –сформировать навыки поиска, сбора, обработки, систематизации, хранения и передачи информации для научно-исследовательской и профессиональной деятельности; –ознакомить с современными приемами и методами использования средств информационных и коммуникационных технологий в профессиональной деятельности; –научить оценивать значение информации в развитии современного общества, прогнозировать основные опасности и угрозы, возникающие в процессе информационного взаимодействия; – сформировать компетентности в области использования возможностей современных средств информационных и коммуникационных технологий в образовательной и профессиональной деятельности.

### **Краткое содержание дисциплины**

В рамках изучения дисциплины «Информатика» происходит обобщение и систематизация имеющихся у студентов знаний, умений и навыков в области информатики и информационных технологий. Все разделы и темы дисциплины включают материал, который не входит в традиционную школьную программу и является новым для обучающихся. При этом акцент делается на формировании у студентов компетенций, необходимых для успешного освоения ряда профессионально направленных дисциплин и подготовки выпускной квалификационной работы, и, в итоге, для практического применения информационных технологий в профессиональной деятельности. Кроме того, при обучении дисциплине «Информатика» закладываются основы знаний и умений, необходимых для дальнейшего самообразования в области информационных технологий. Содержание дисциплины включает 4 раздела. Раздел 1. Теоретические основы информатики. Раздел 2. Технические и программные средства реализации информационных процессов. Раздел 3. Технологии и методы искусственного интеллекта. Понятие и реализации технологии машинного обучения. Раздел 4. Современные сетевые технологии. Информационный поиск в сети Интернет. Основы персональной цифровой безопасности. Освоение учебной программы осуществляется в форме лекций и практических занятий. Самостоятельная работа

студентов направлена на усвоение основных понятий курса; на умение применить полученные знания в практической деятельности.

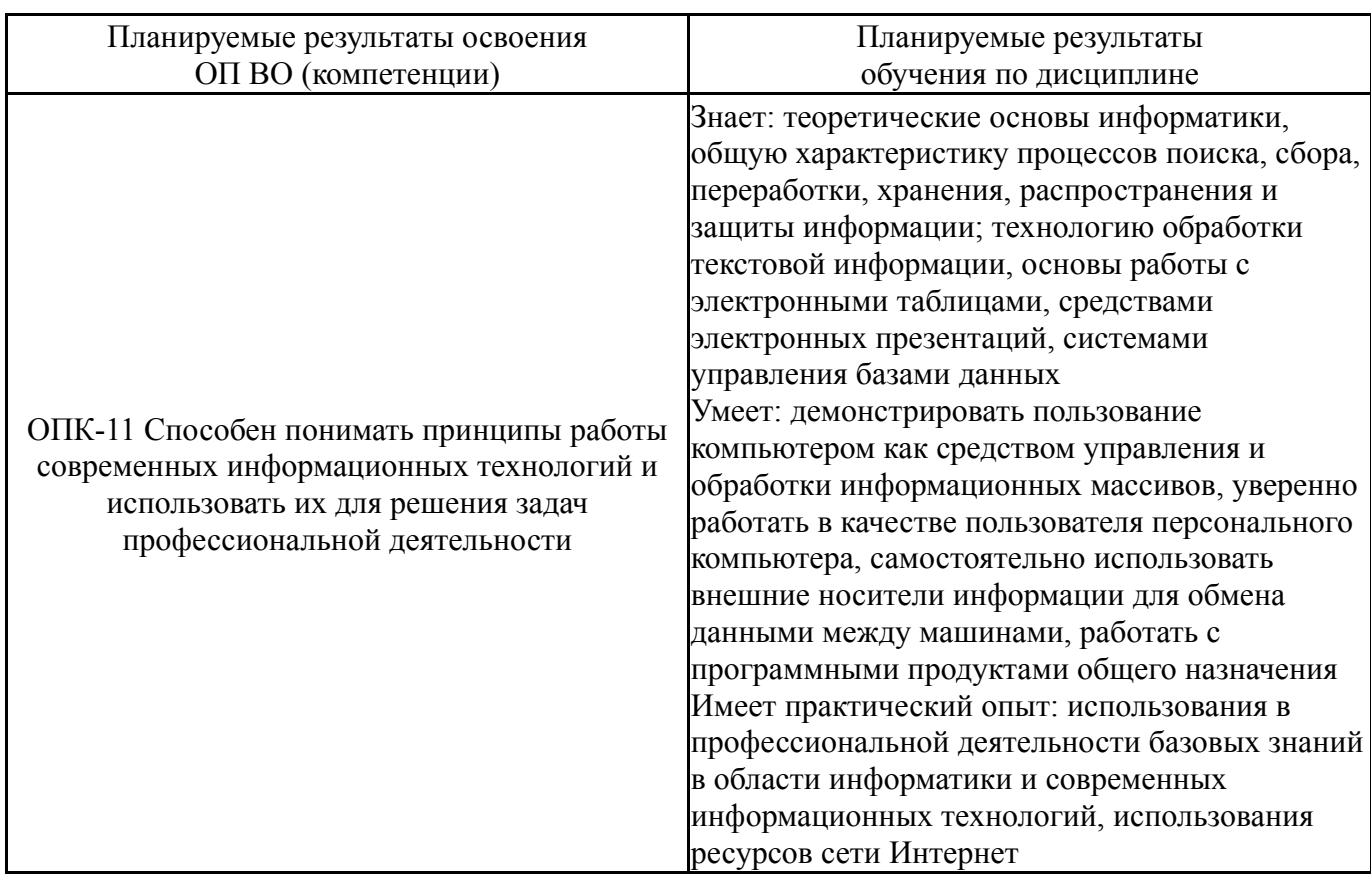

### **2. Компетенции обучающегося, формируемые в результате освоения дисциплины**

### **3. Место дисциплины в структуре ОП ВО**

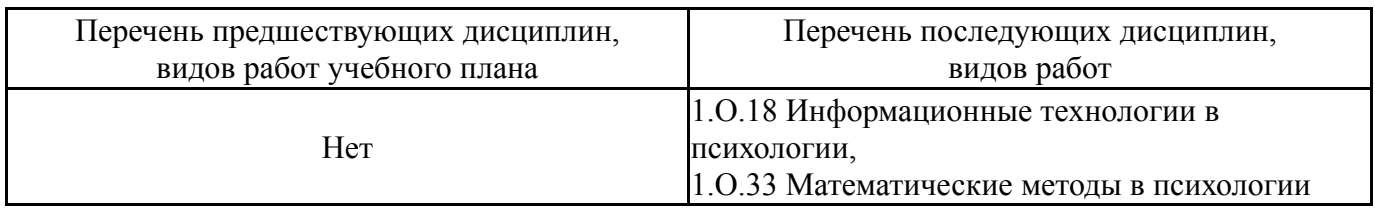

Требования к «входным» знаниям, умениям, навыкам студента, необходимым при освоении данной дисциплины и приобретенным в результате освоения предшествующих дисциплин:

Нет

## **4. Объём и виды учебной работы**

Общая трудоемкость дисциплины составляет 3 з.е., 108 ч., 56,5 ч. контактной работы

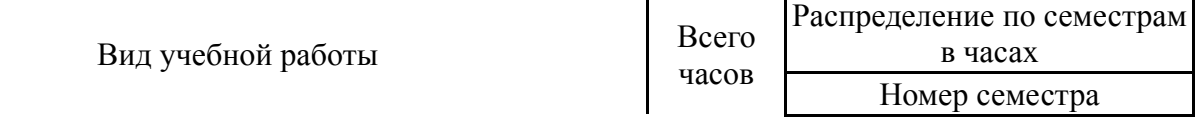

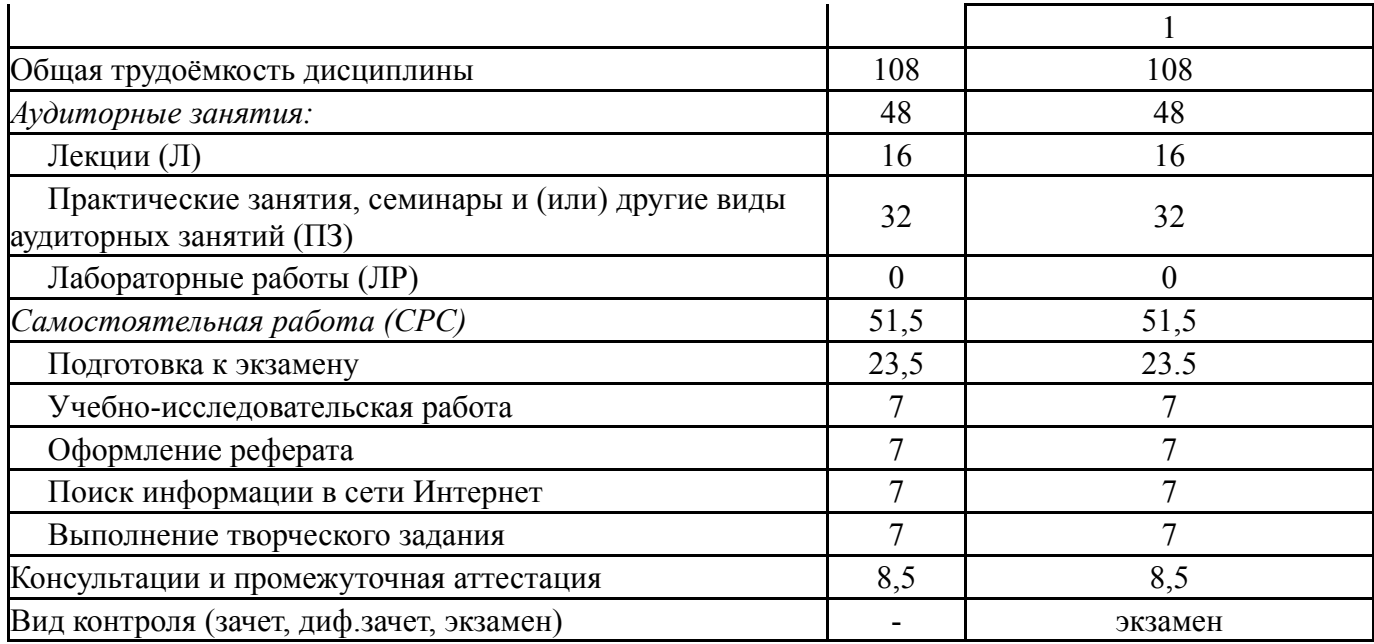

## **5. Содержание дисциплины**

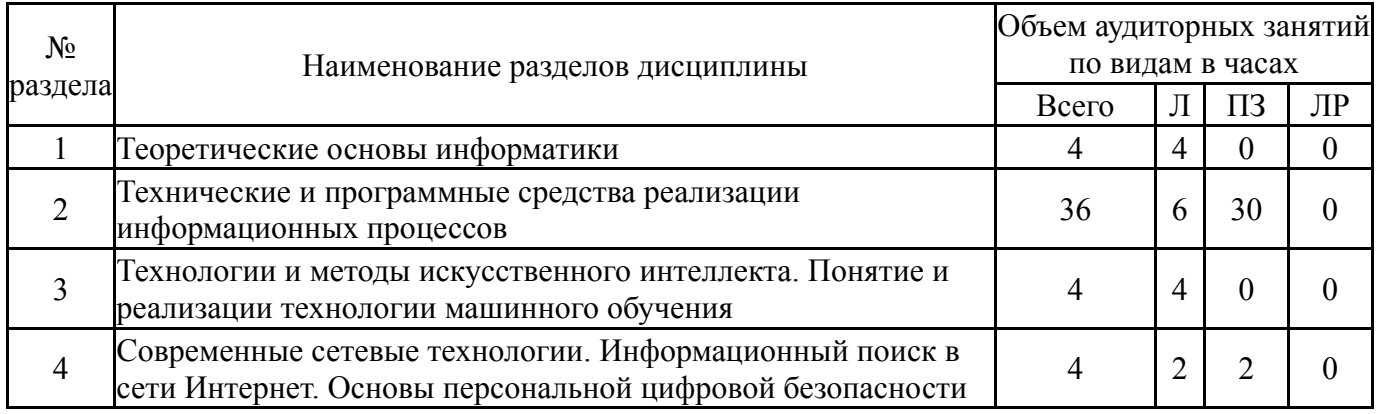

## **5.1. Лекции**

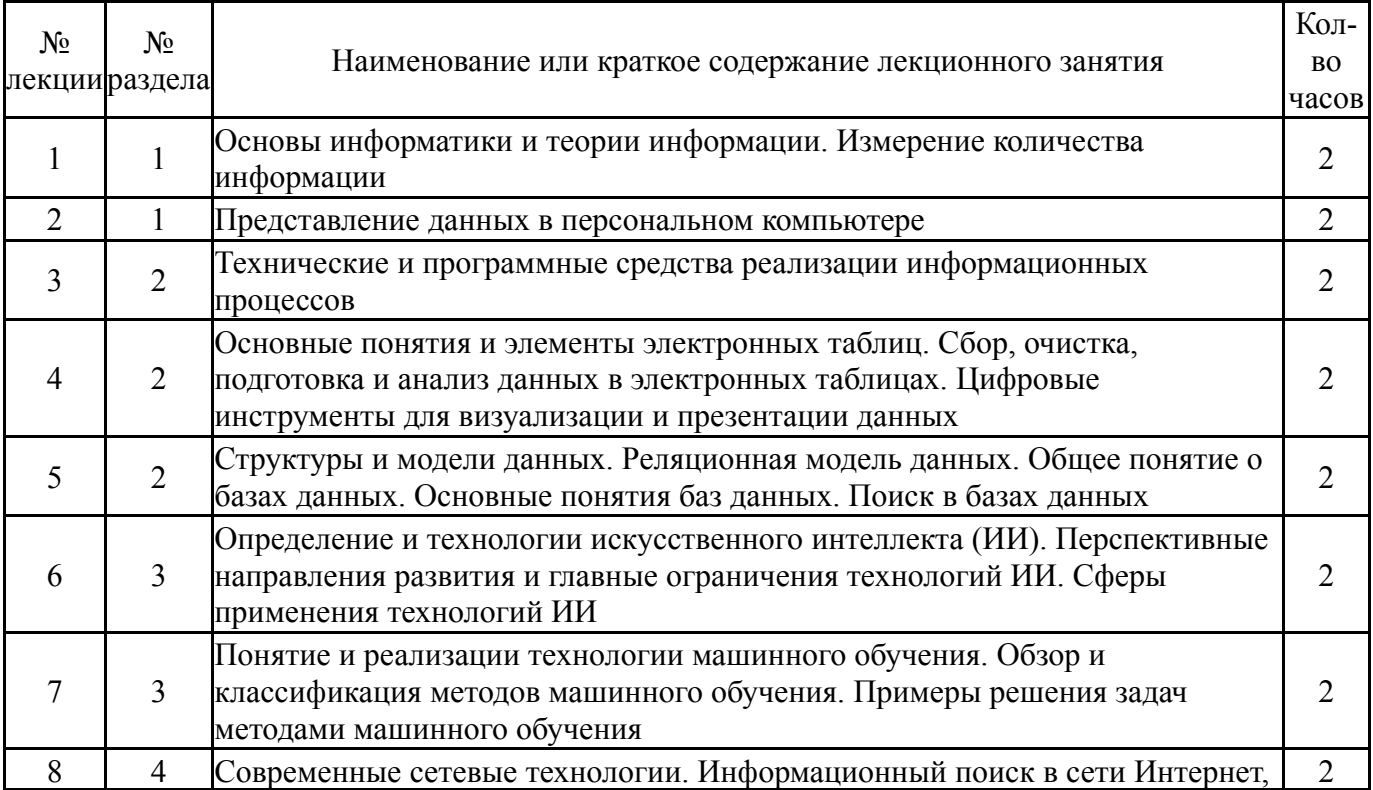

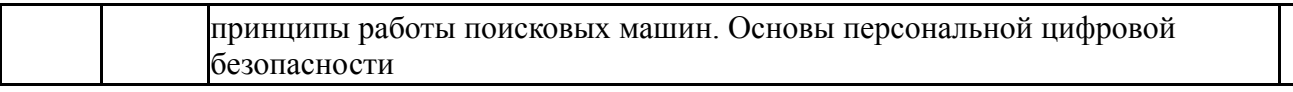

## **5.2. Практические занятия, семинары**

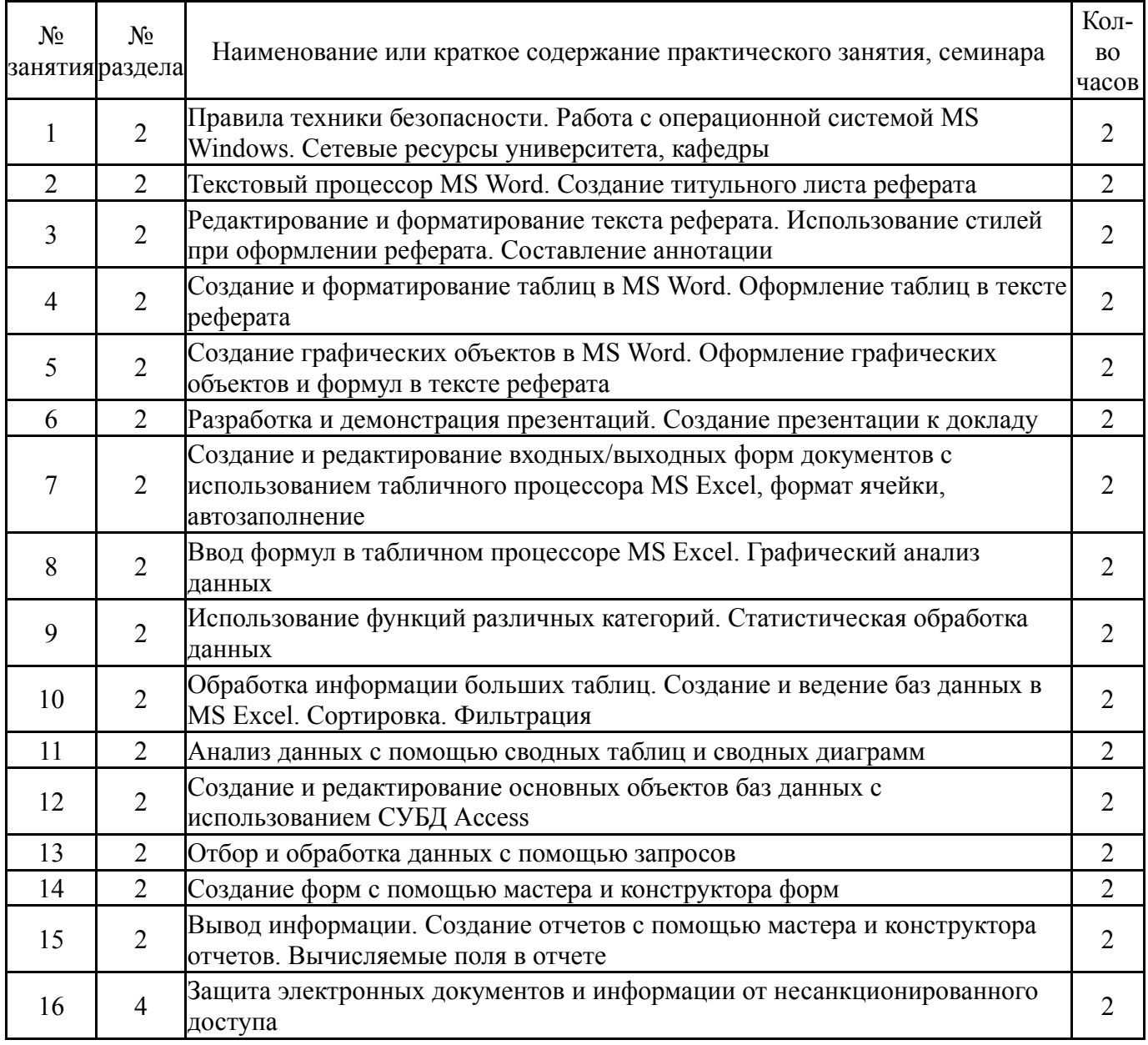

# **5.3. Лабораторные работы**

Не предусмотрены

## **5.4. Самостоятельная работа студента**

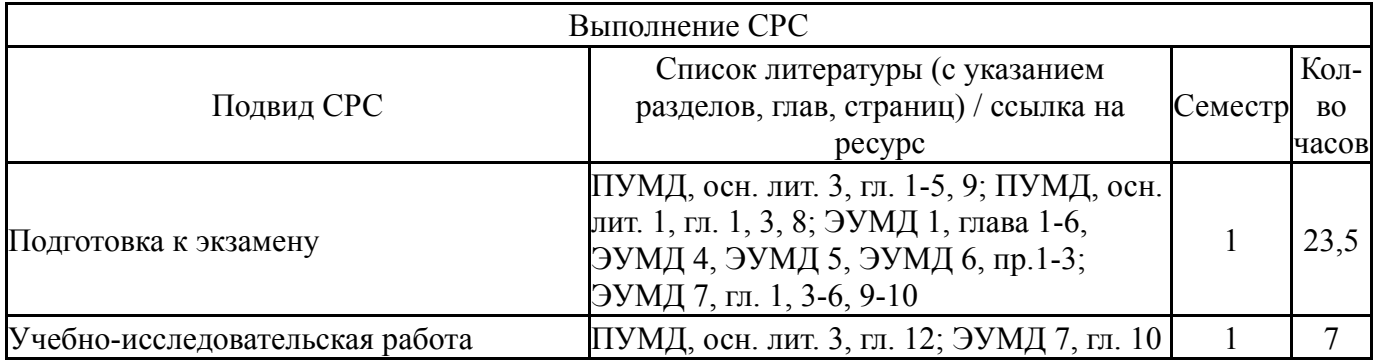

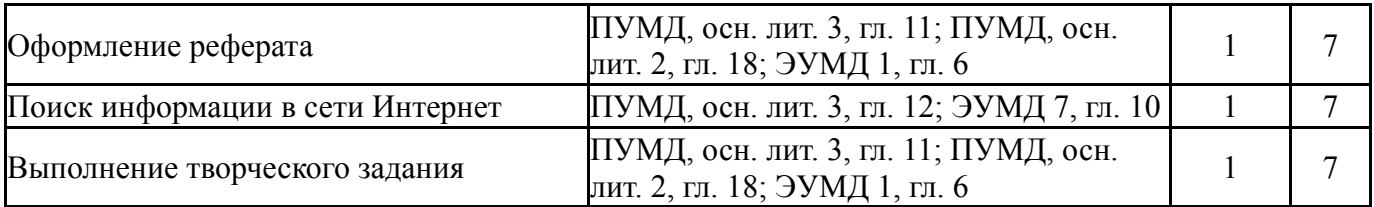

## **6. Фонд оценочных средств для проведения текущего контроля успеваемости, промежуточной аттестации**

Контроль качества освоения образовательной программы осуществляется в соответствии с Положением о балльно-рейтинговой системе оценивания результатов учебной деятельности обучающихся.

### **6.1. Контрольные мероприятия (КМ)**

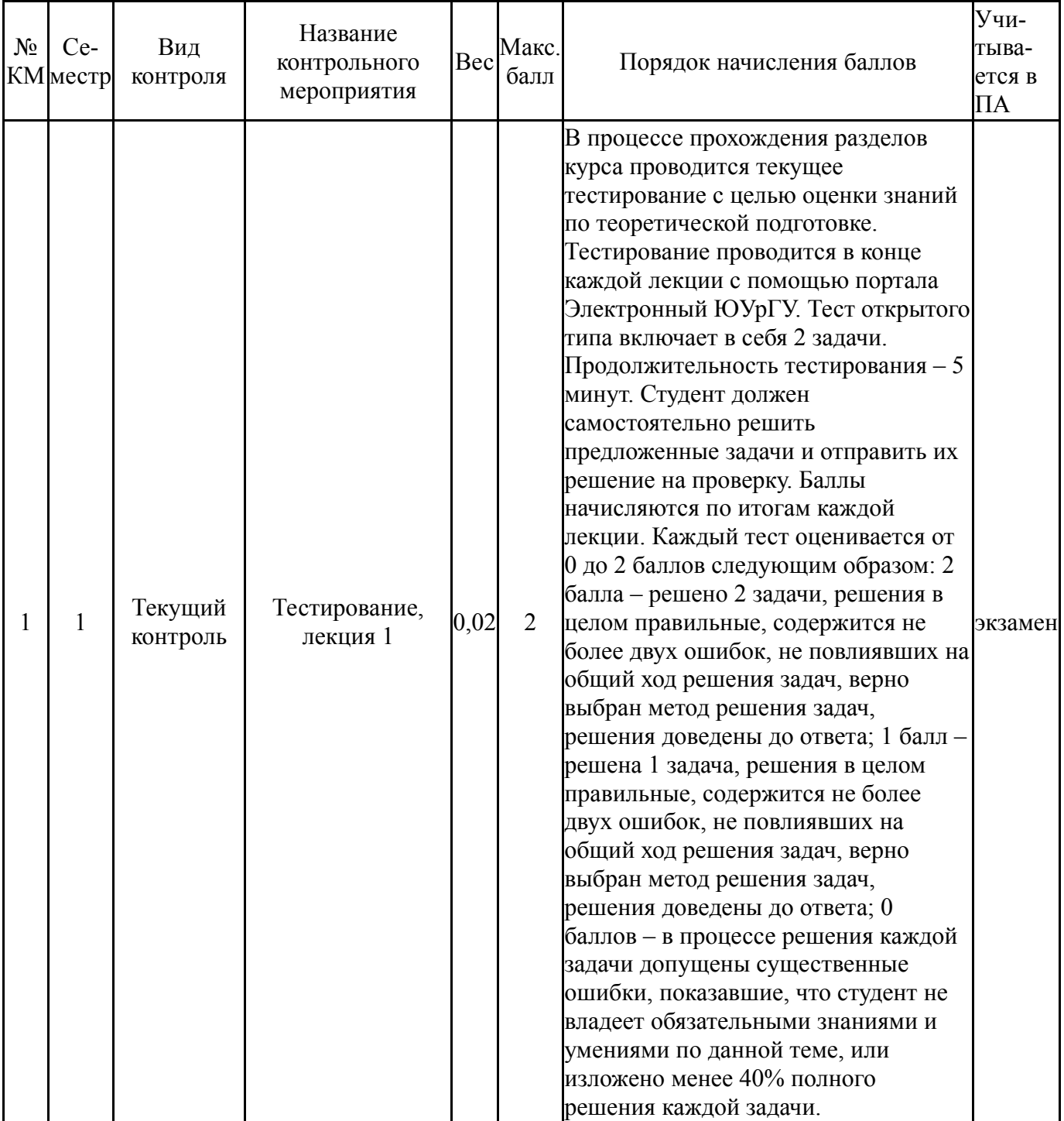

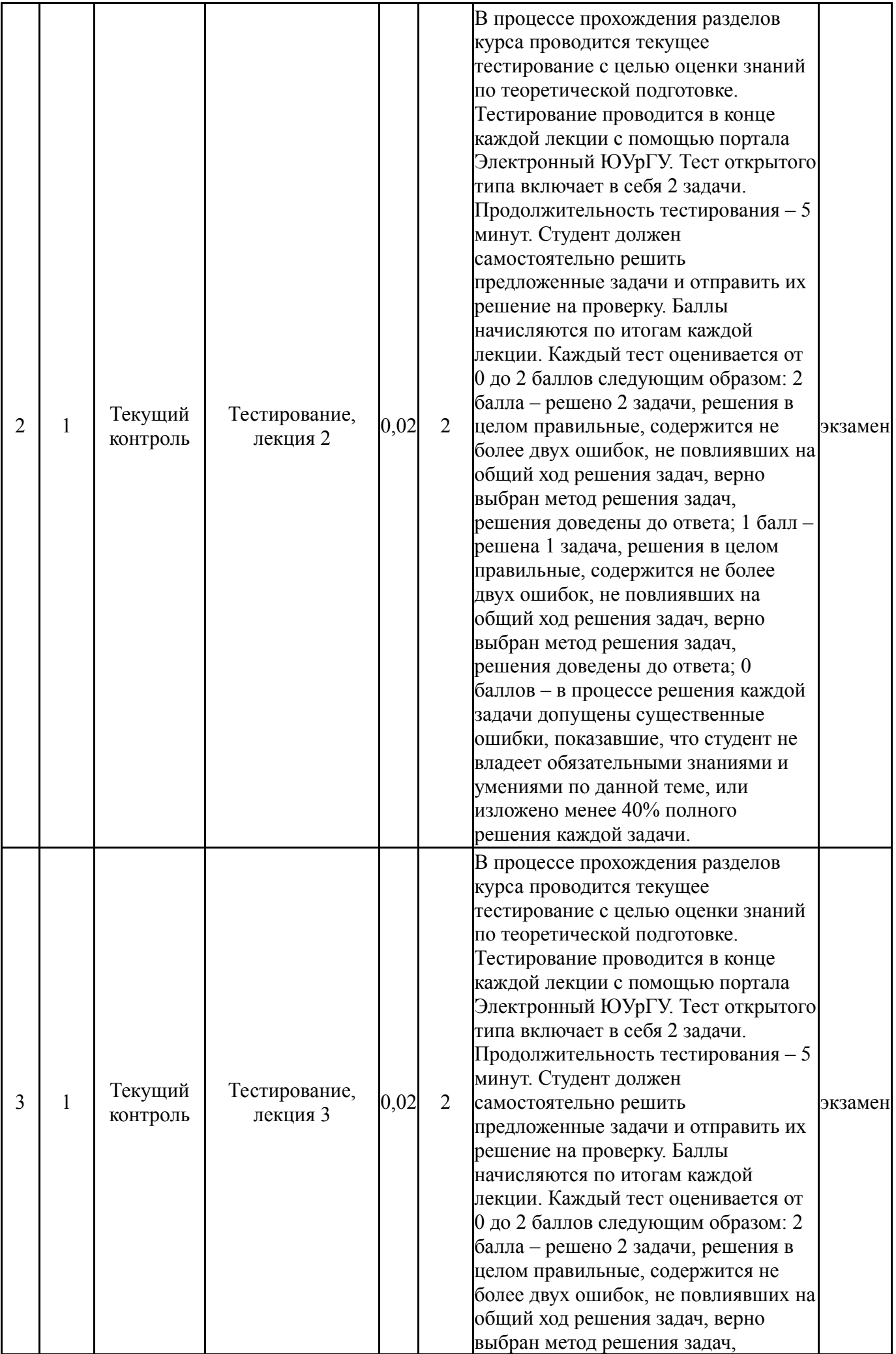

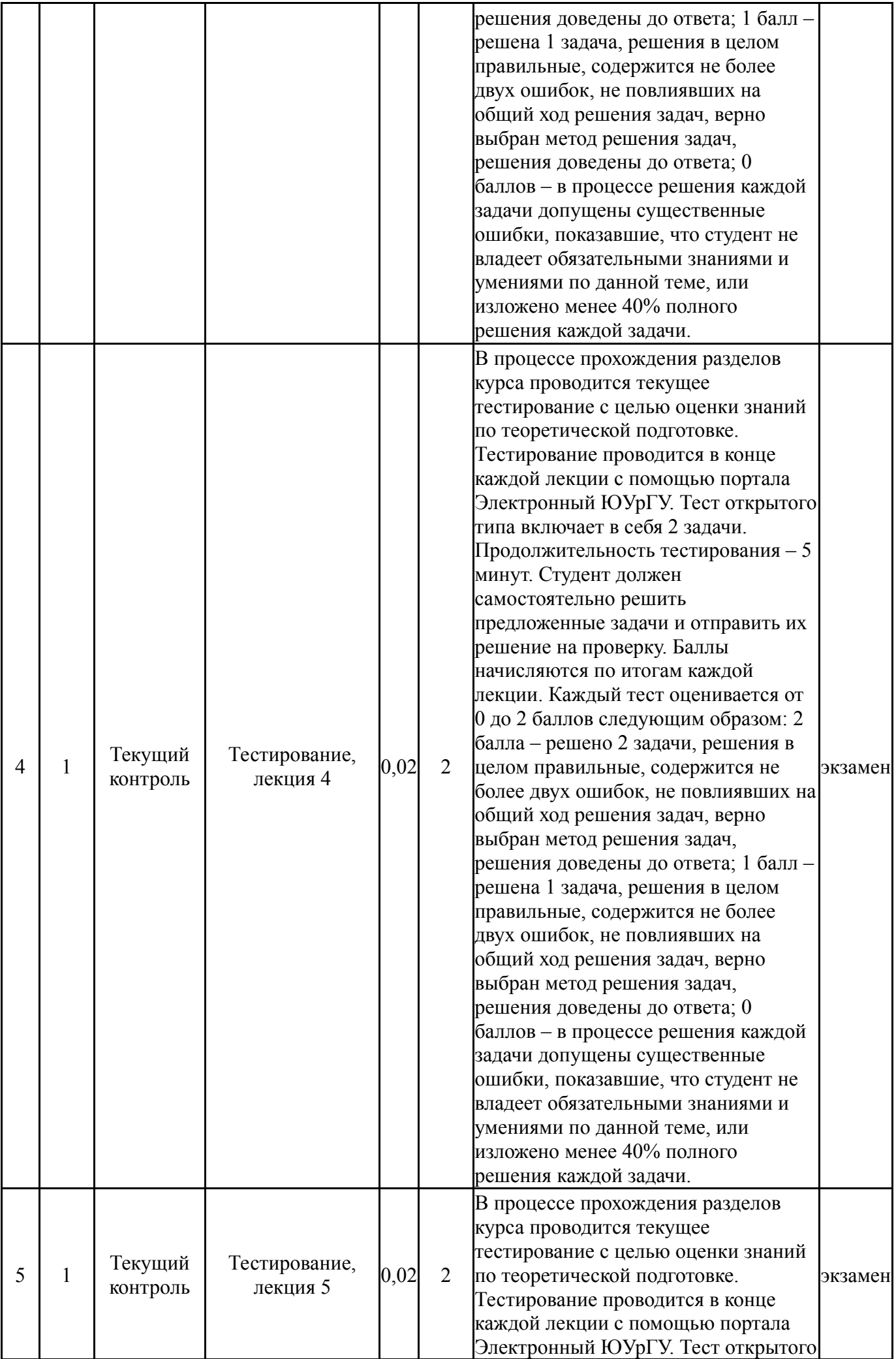

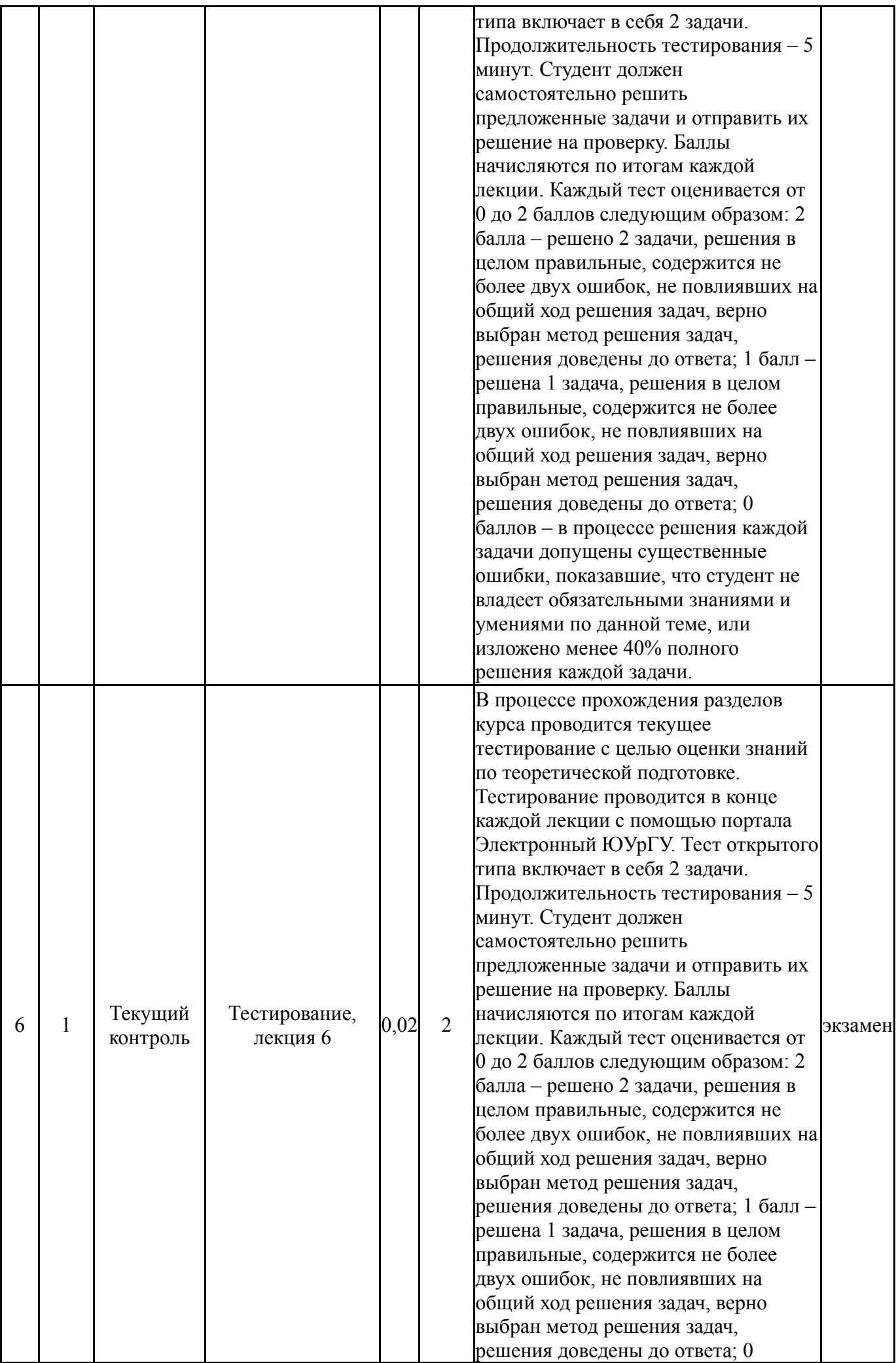

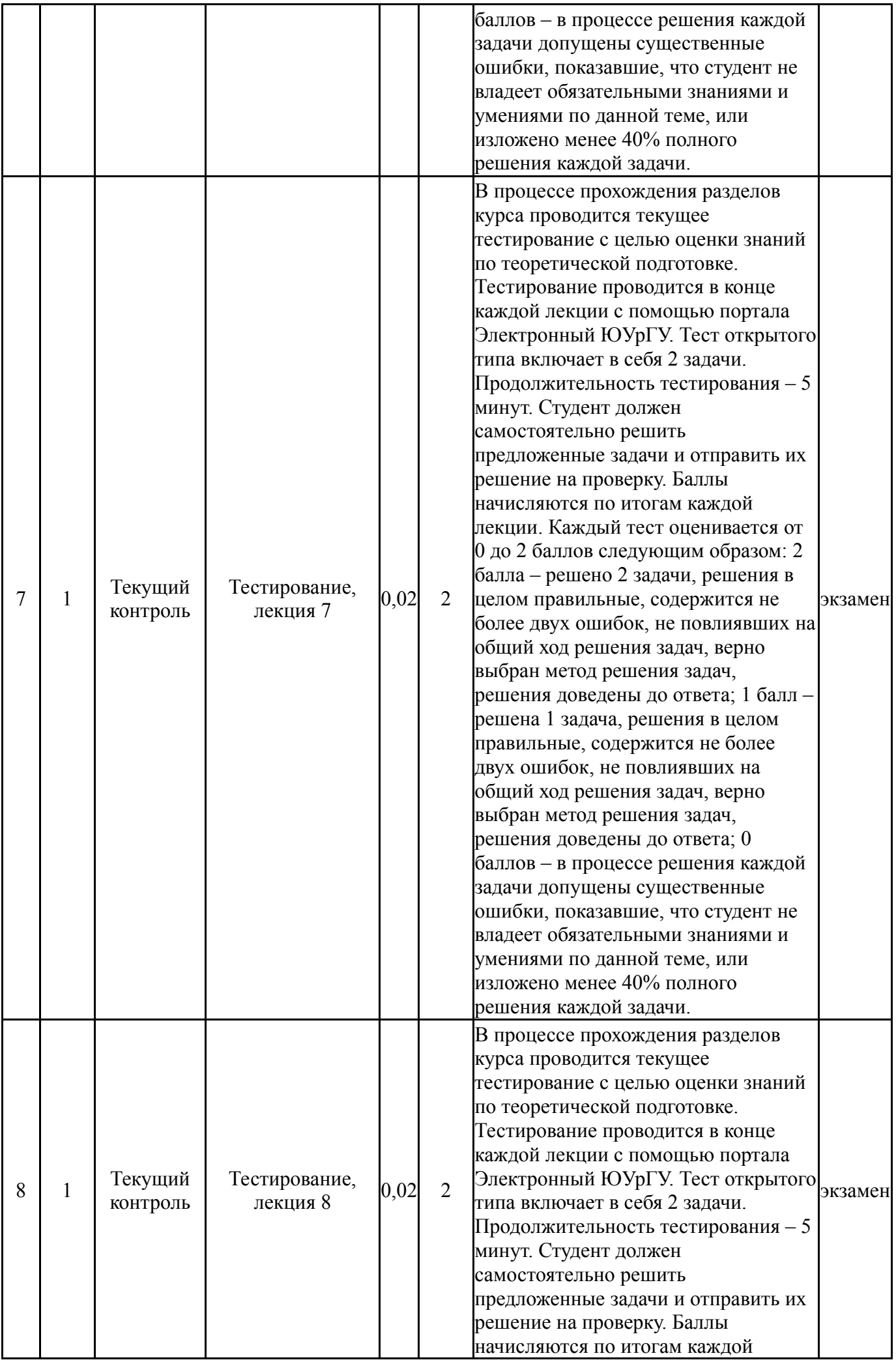

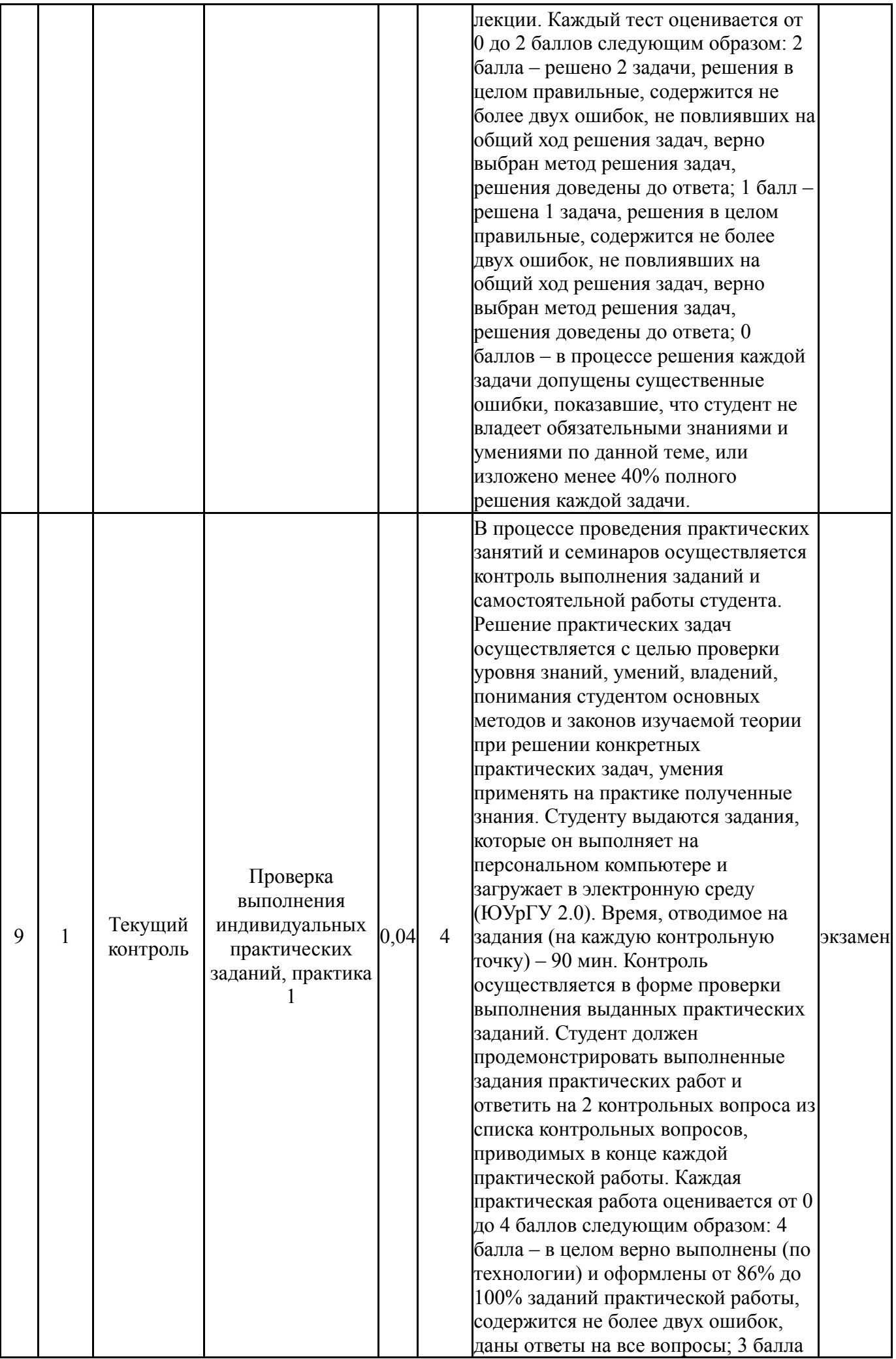

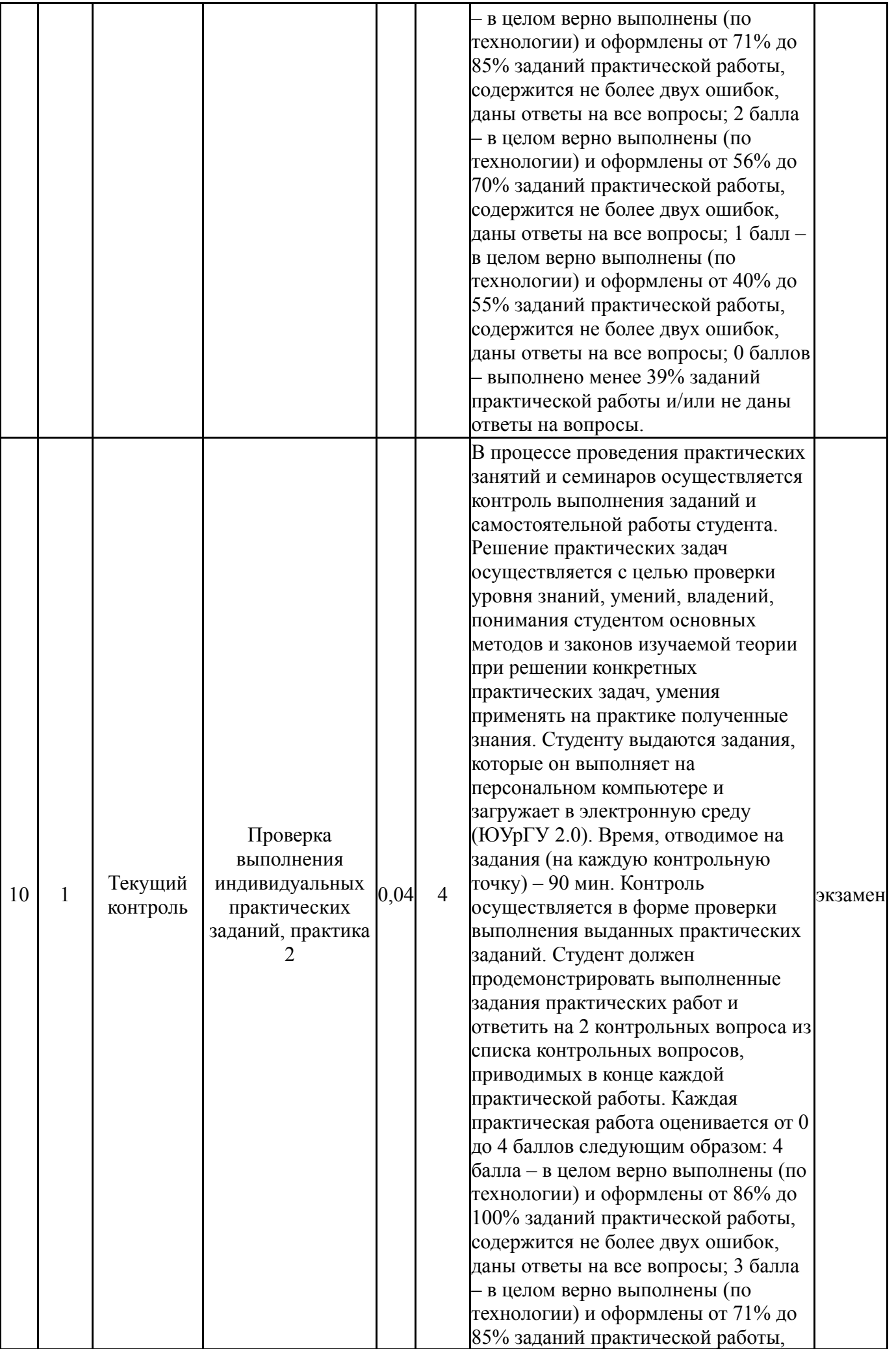

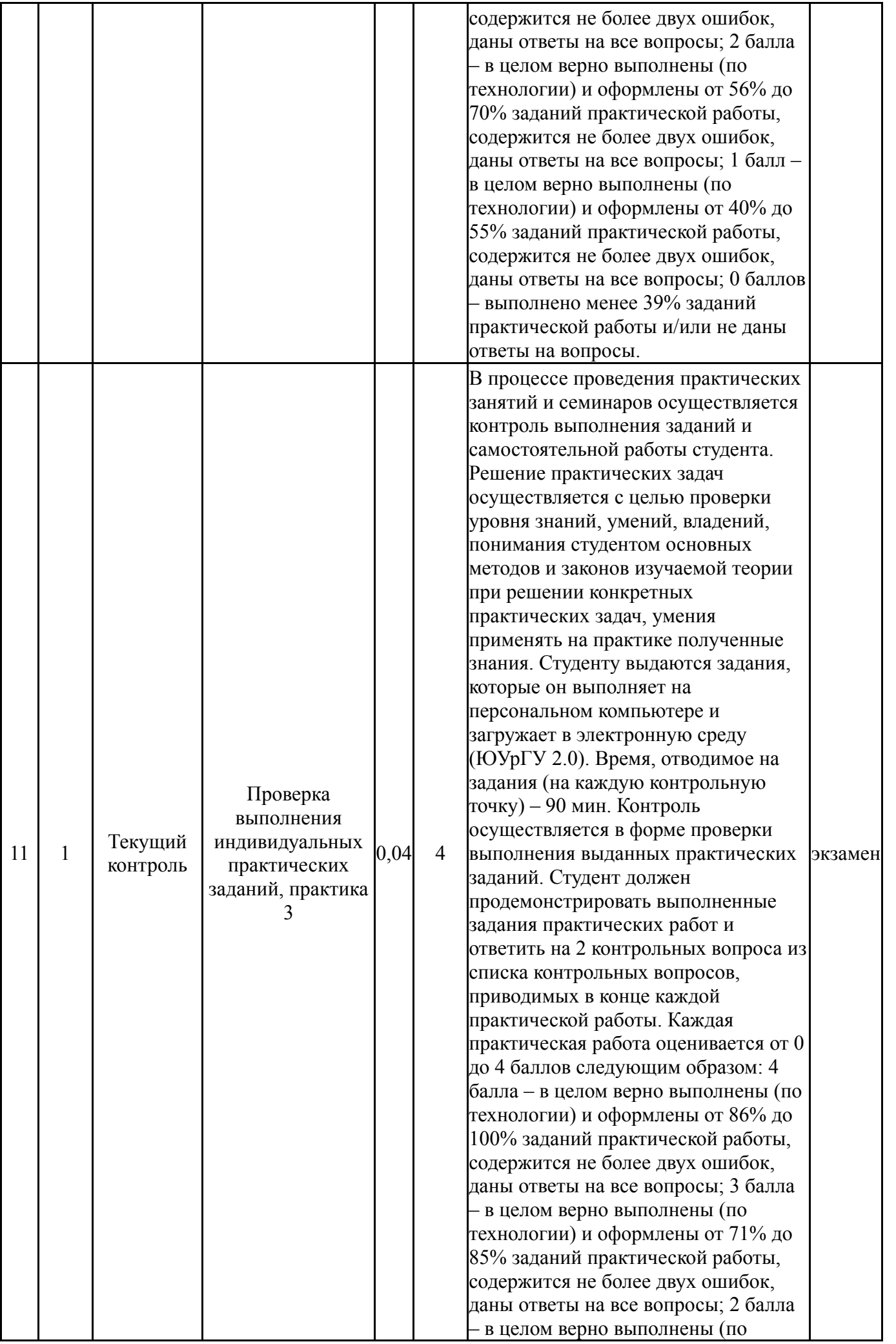

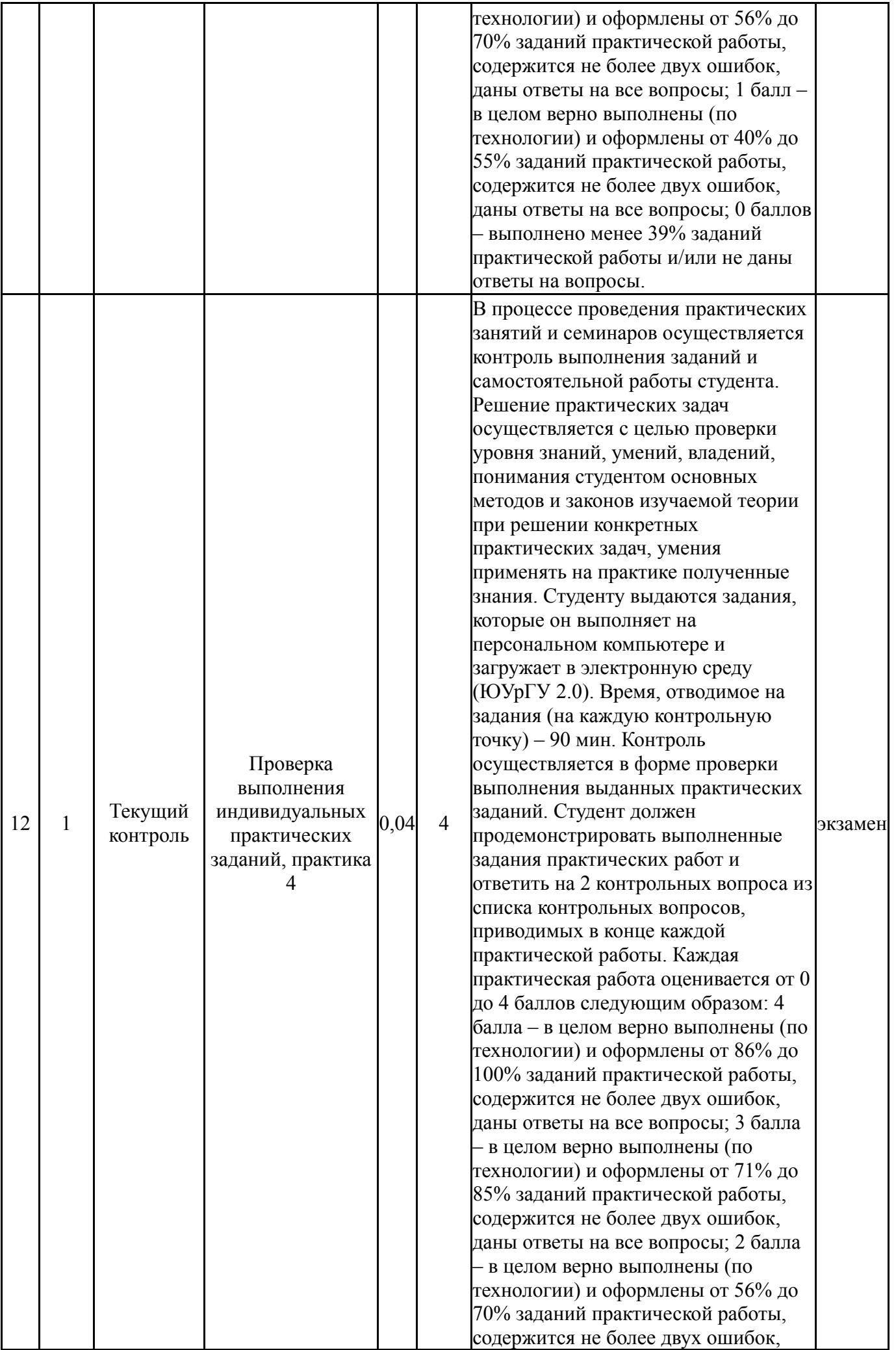

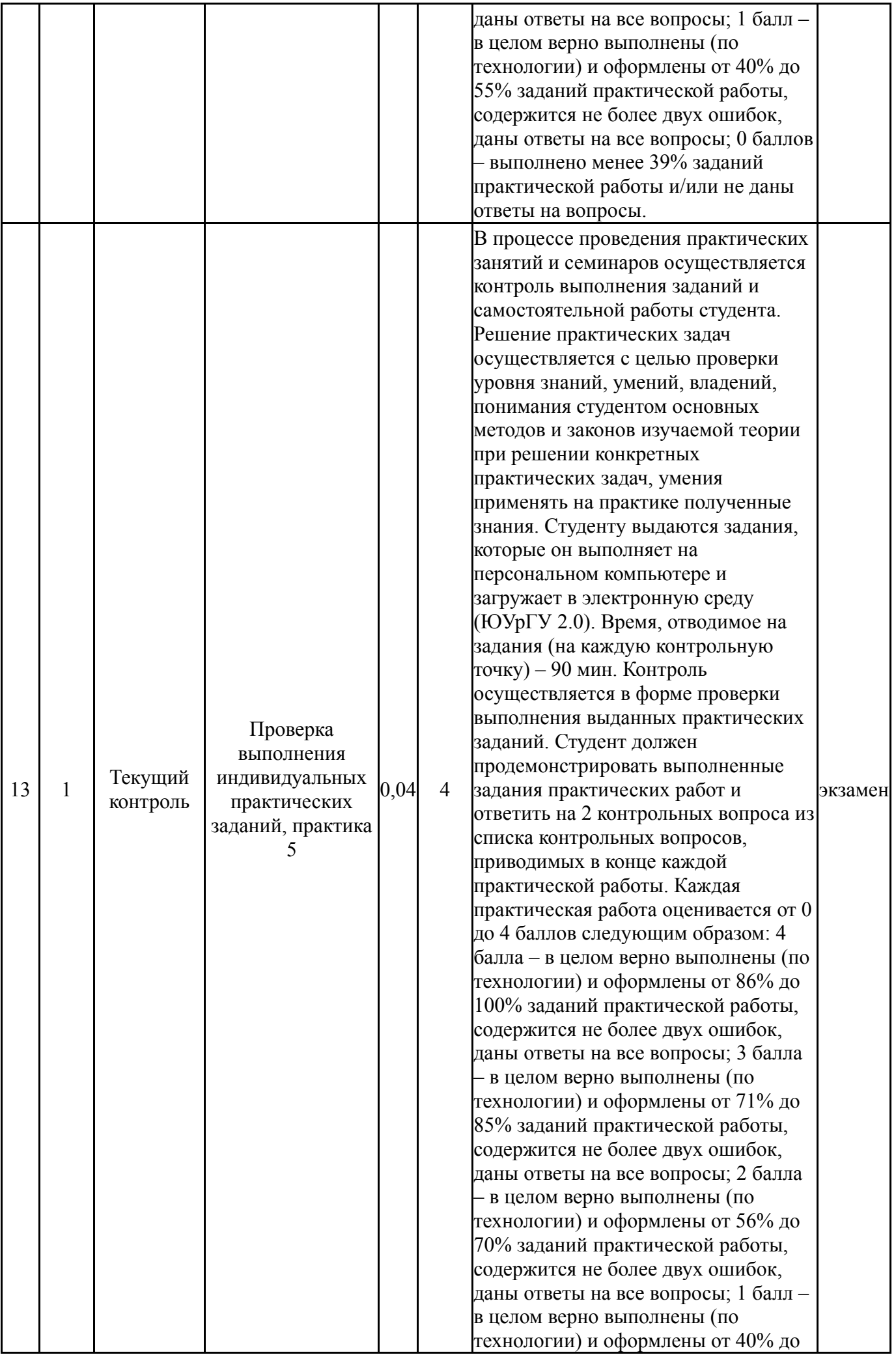

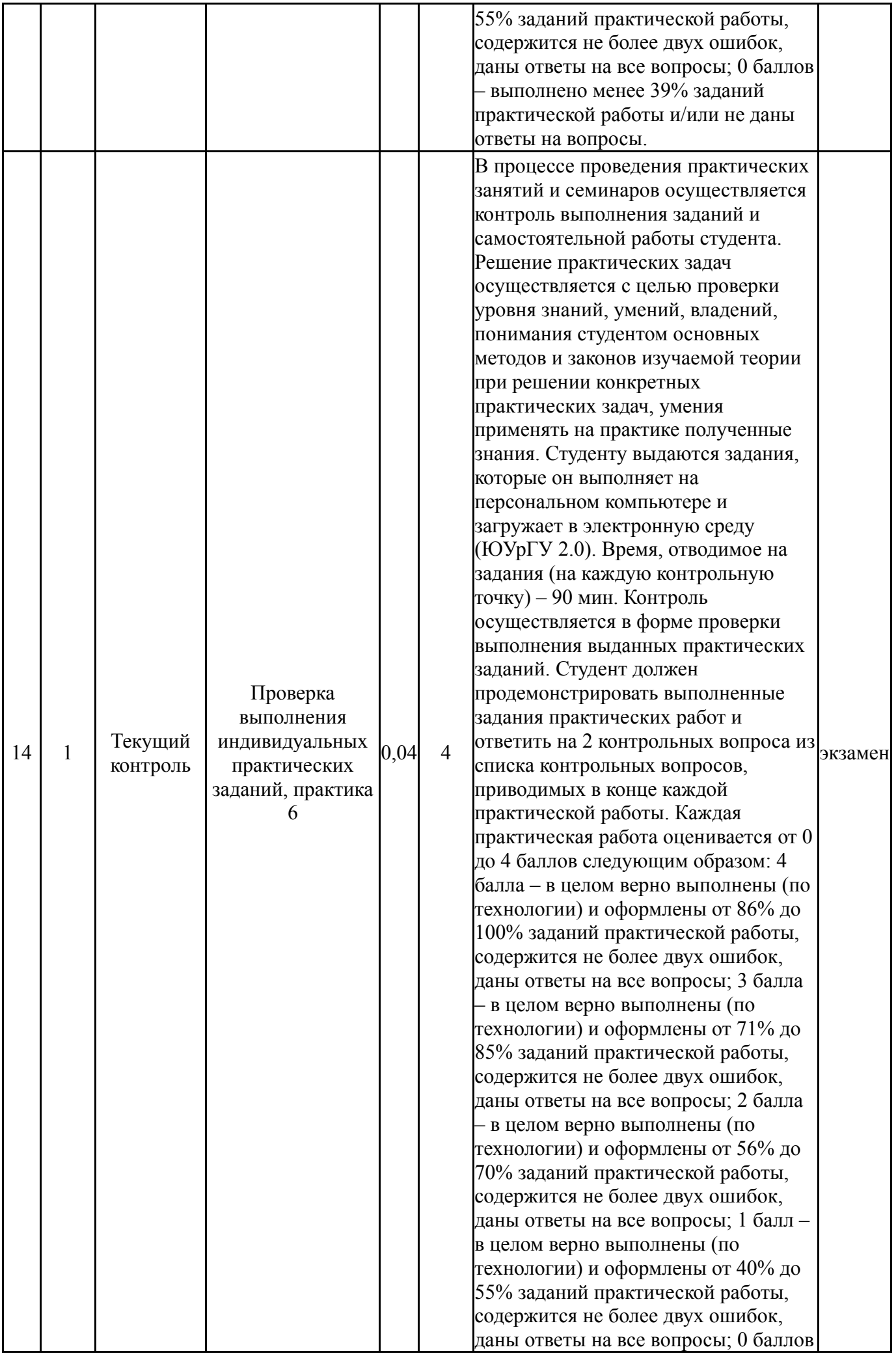

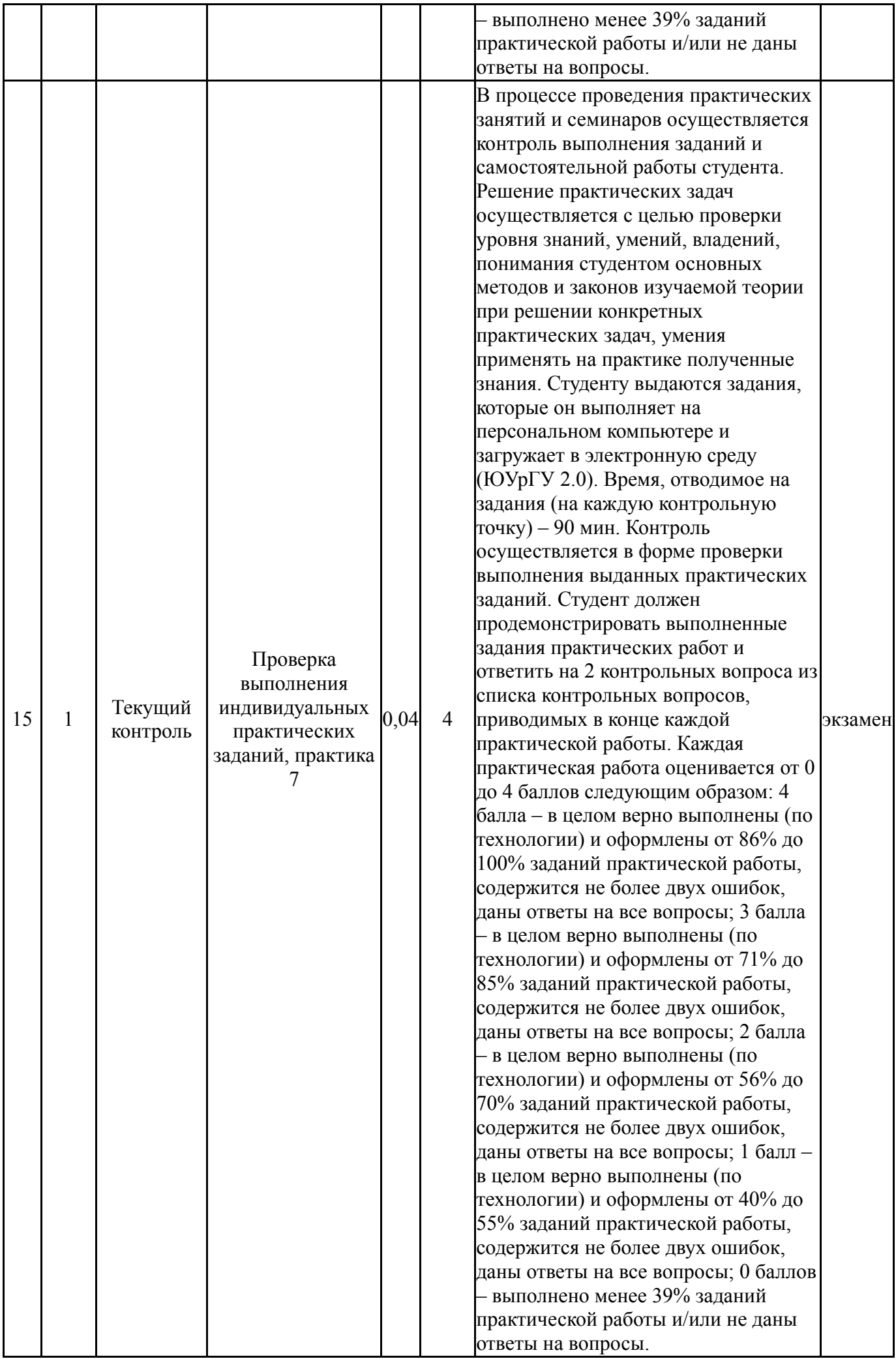

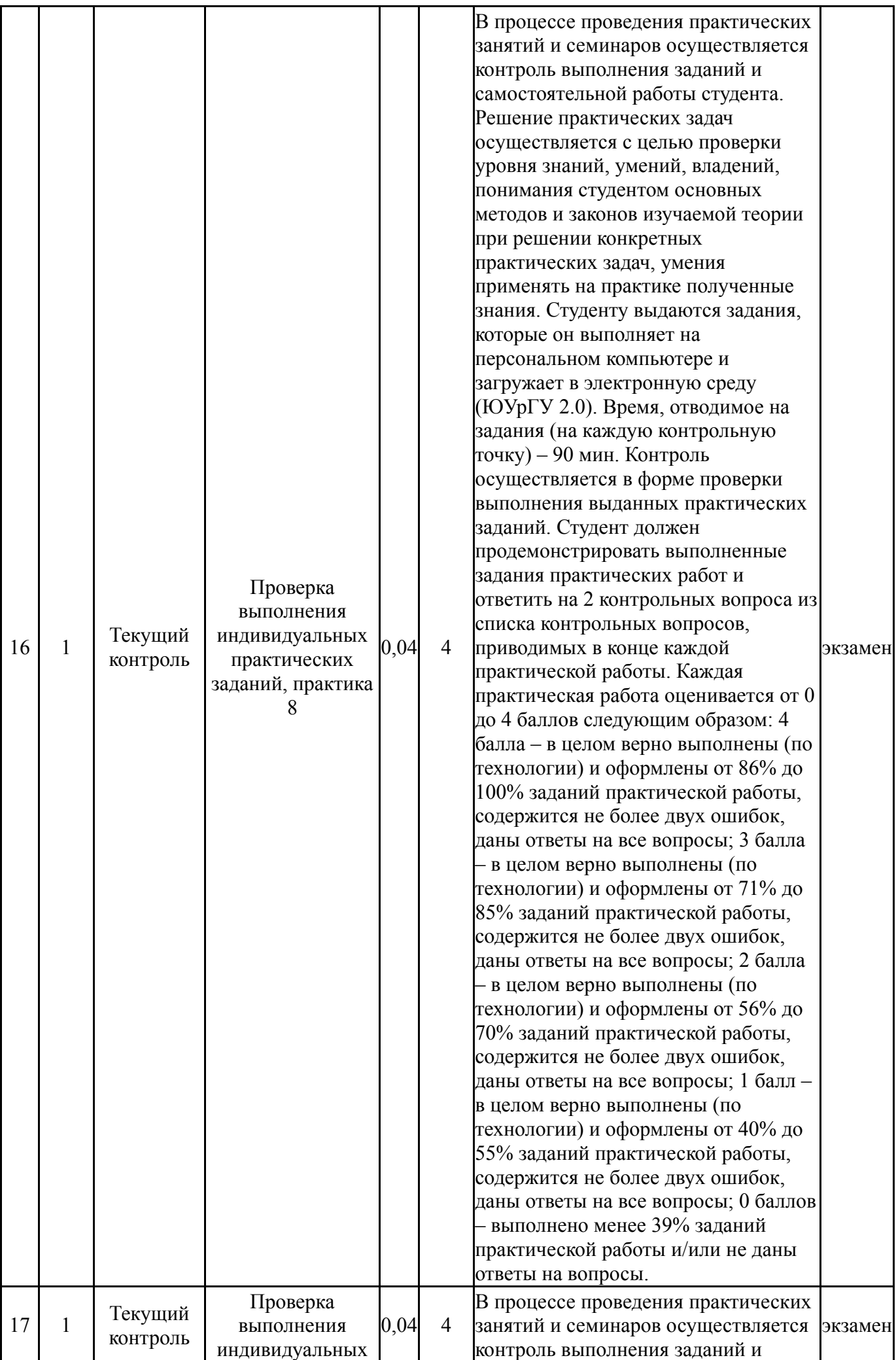

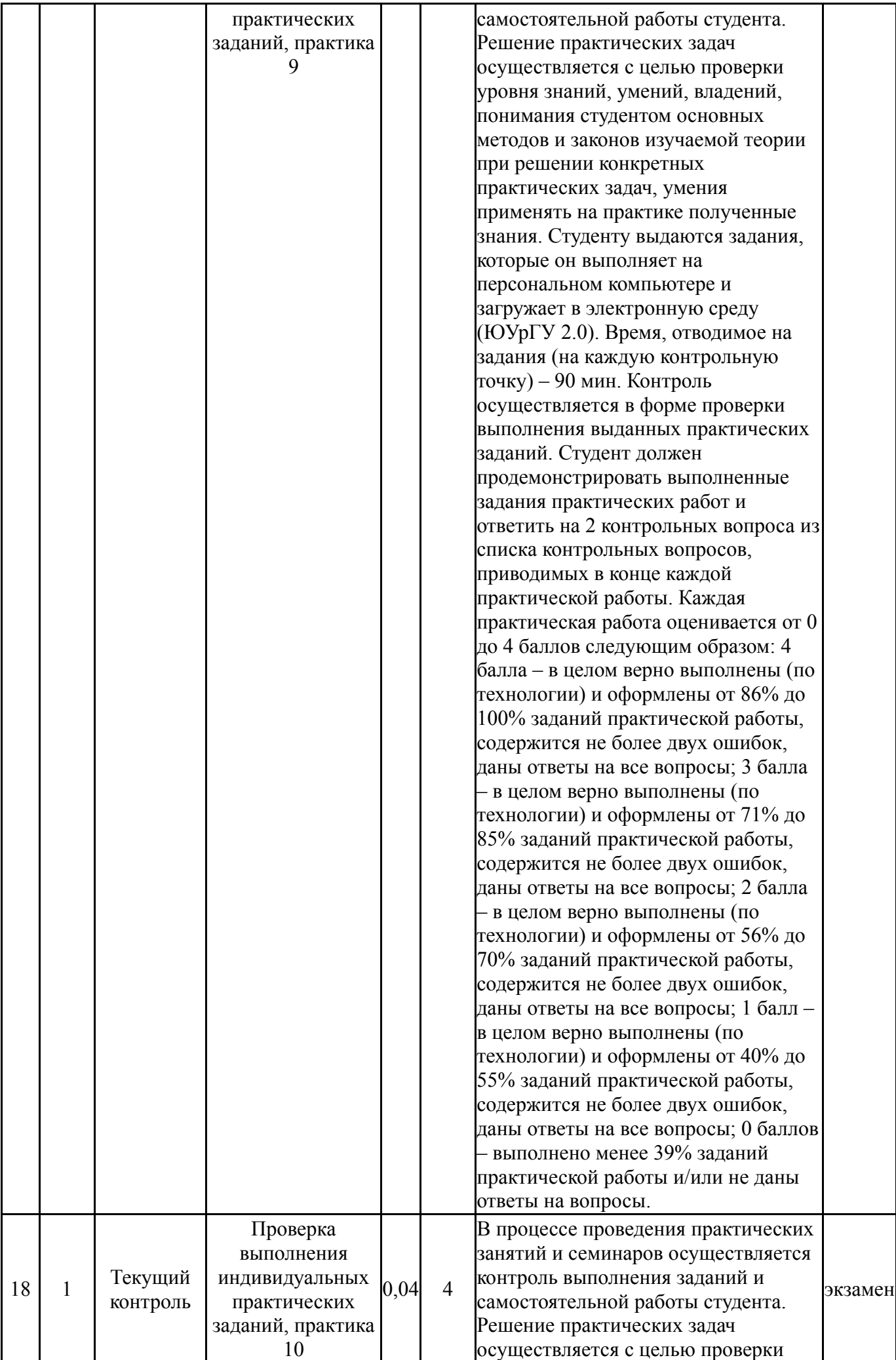

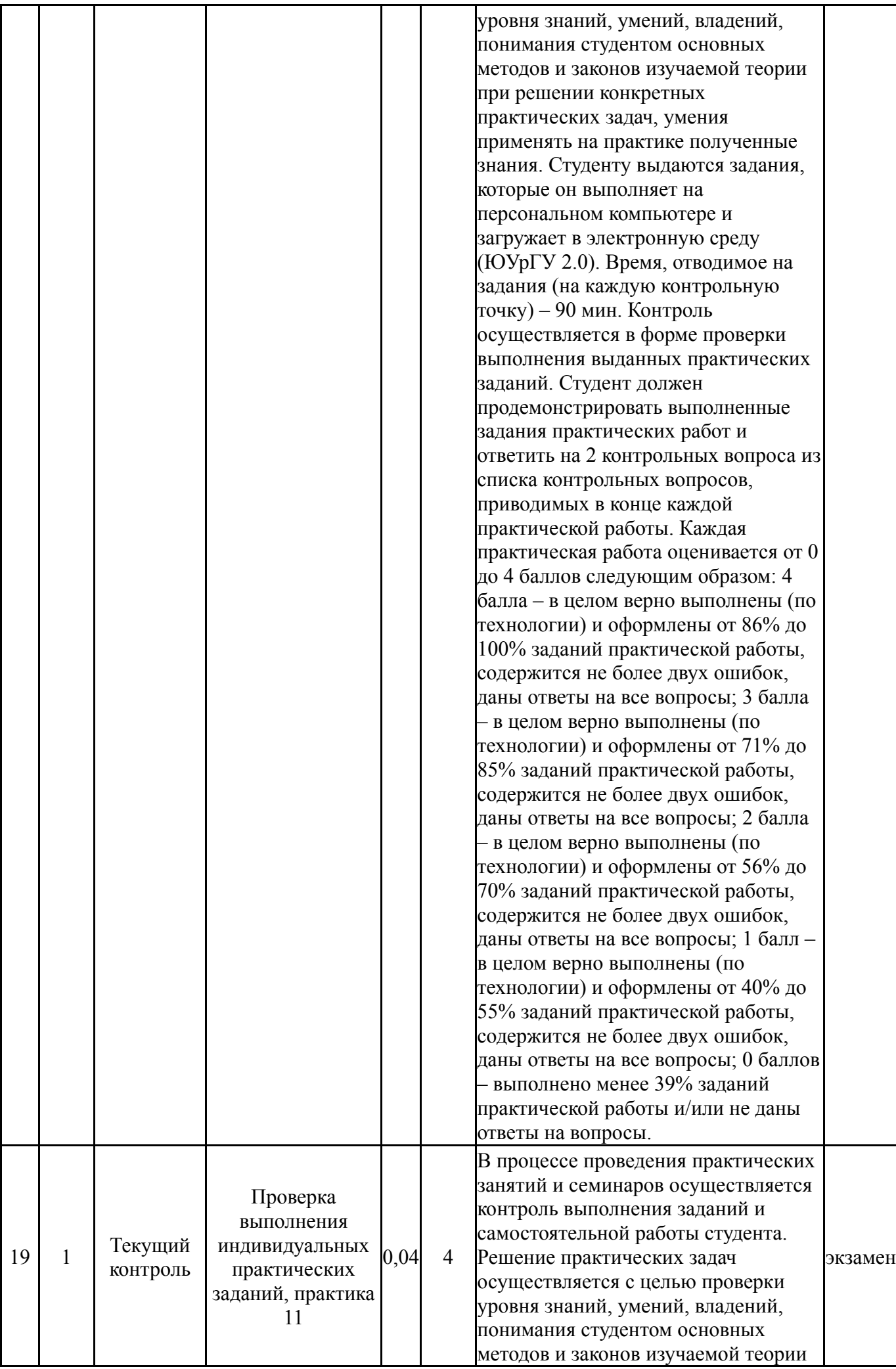

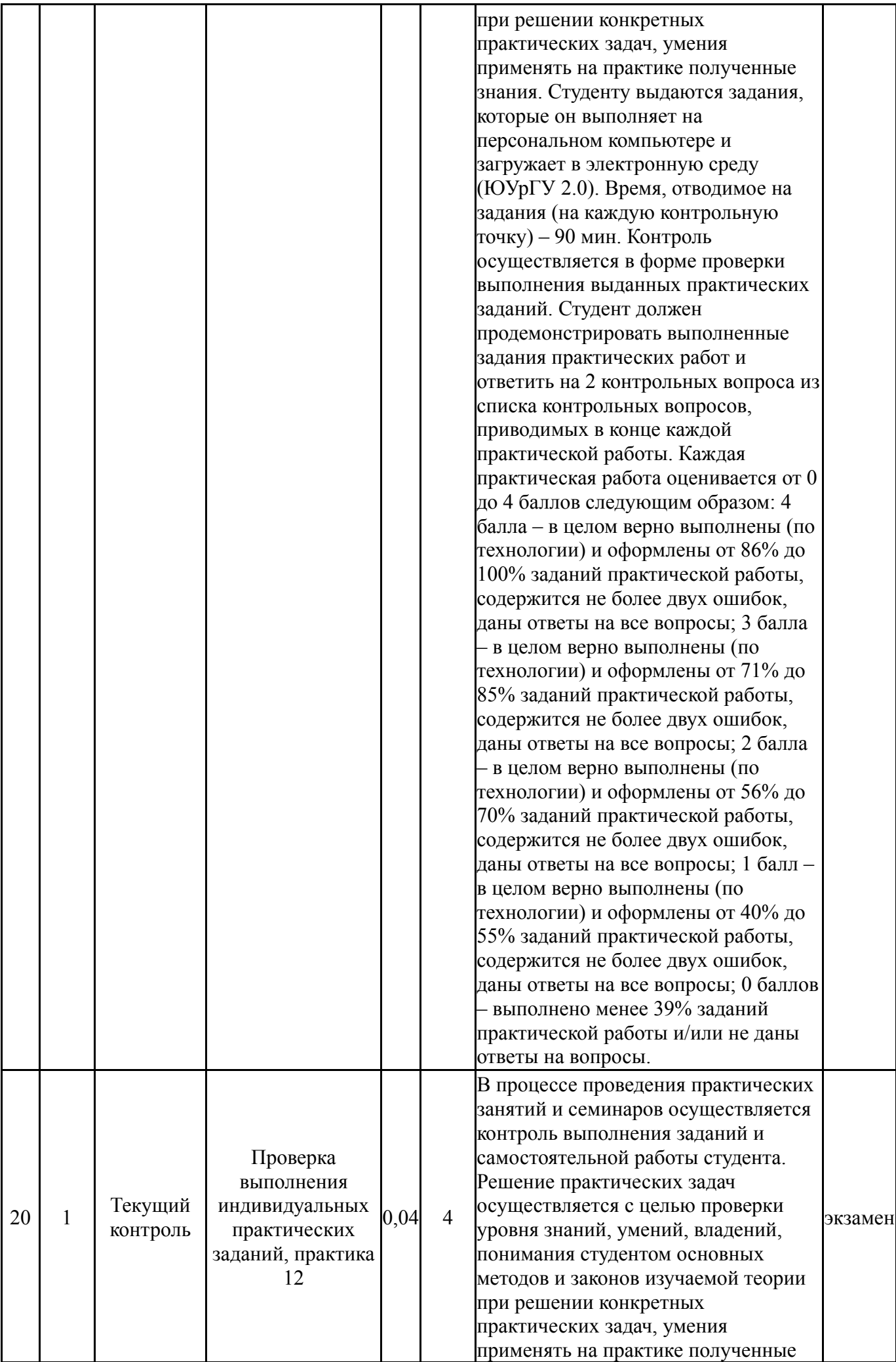

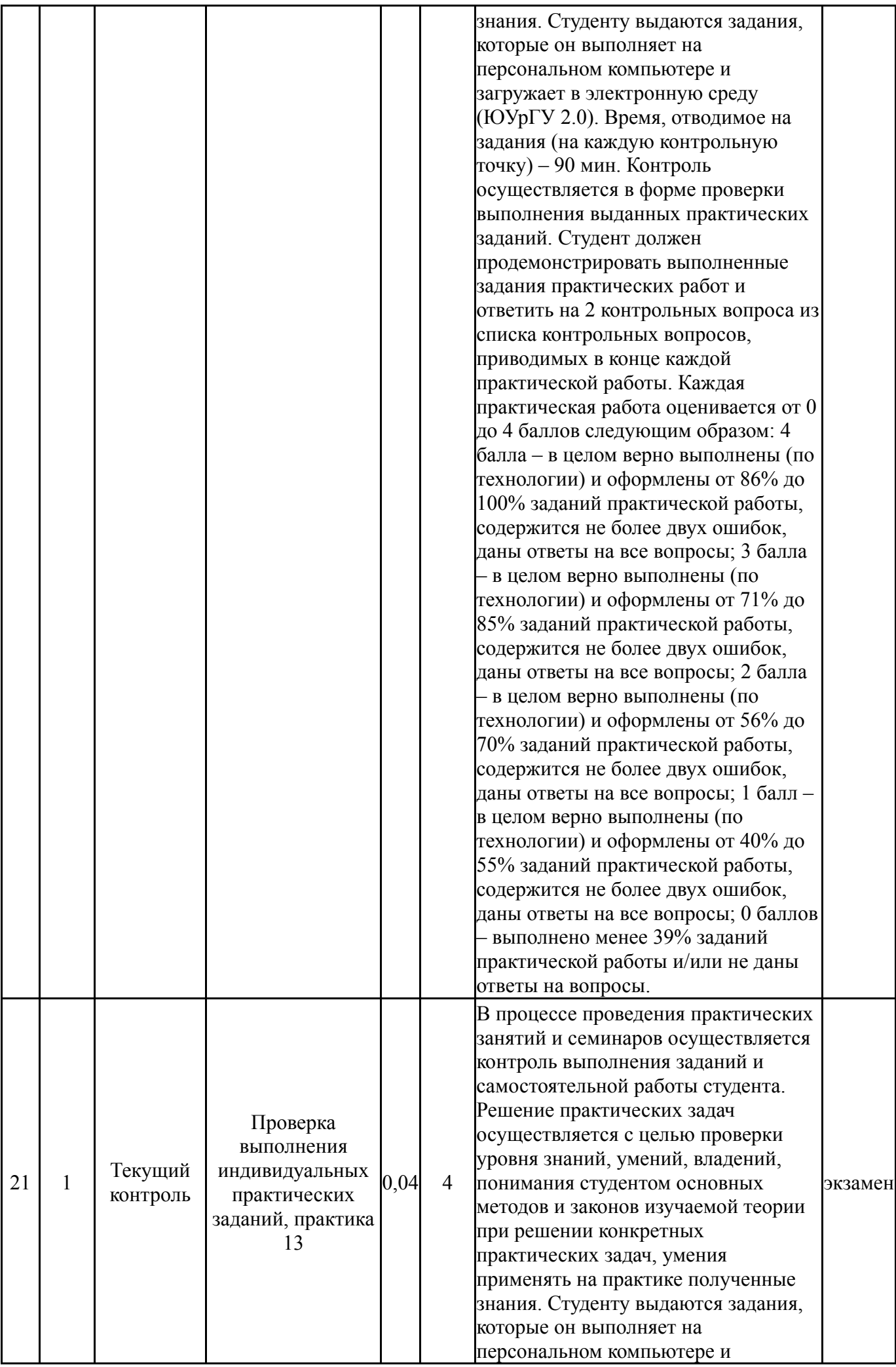

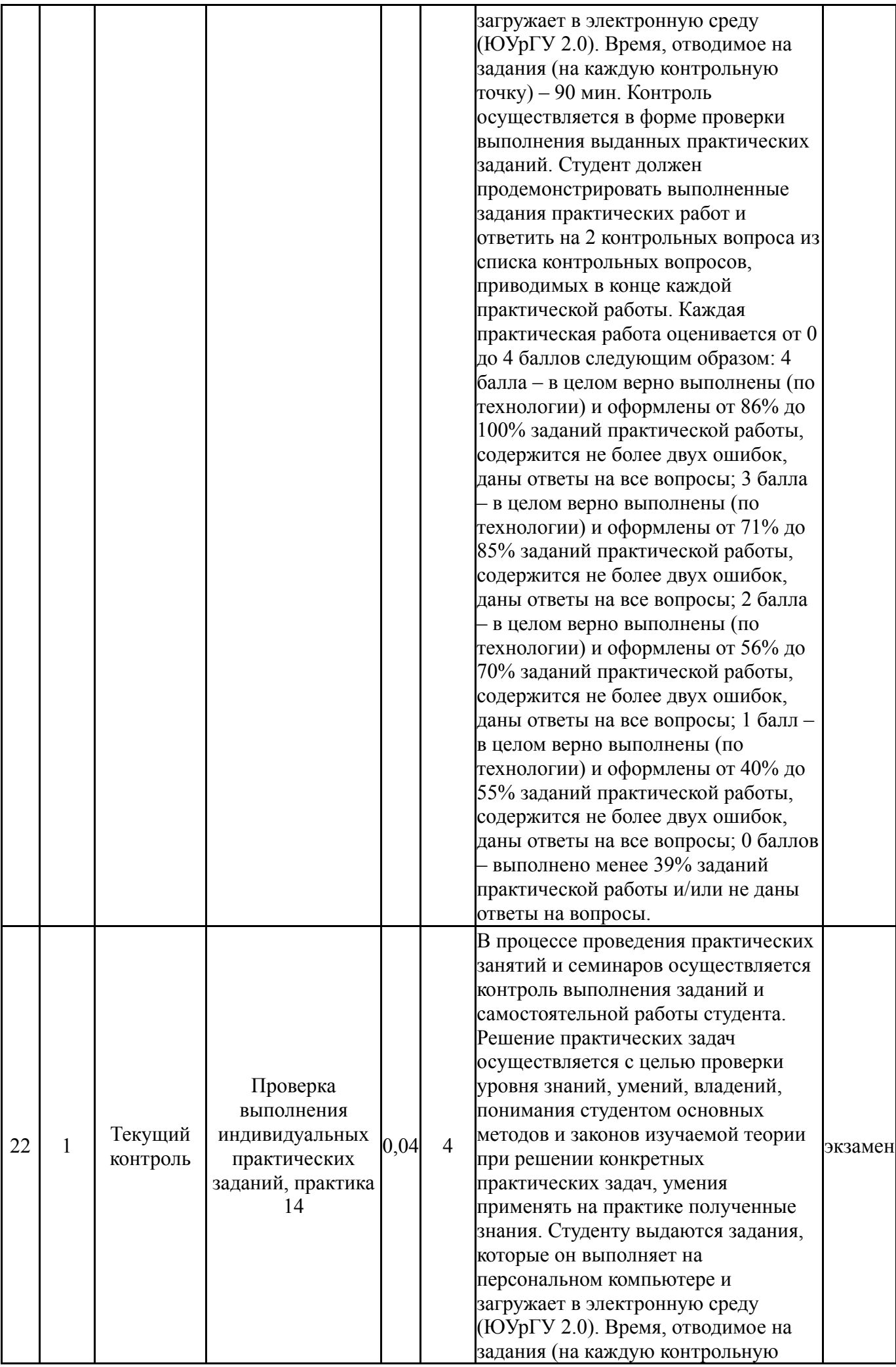

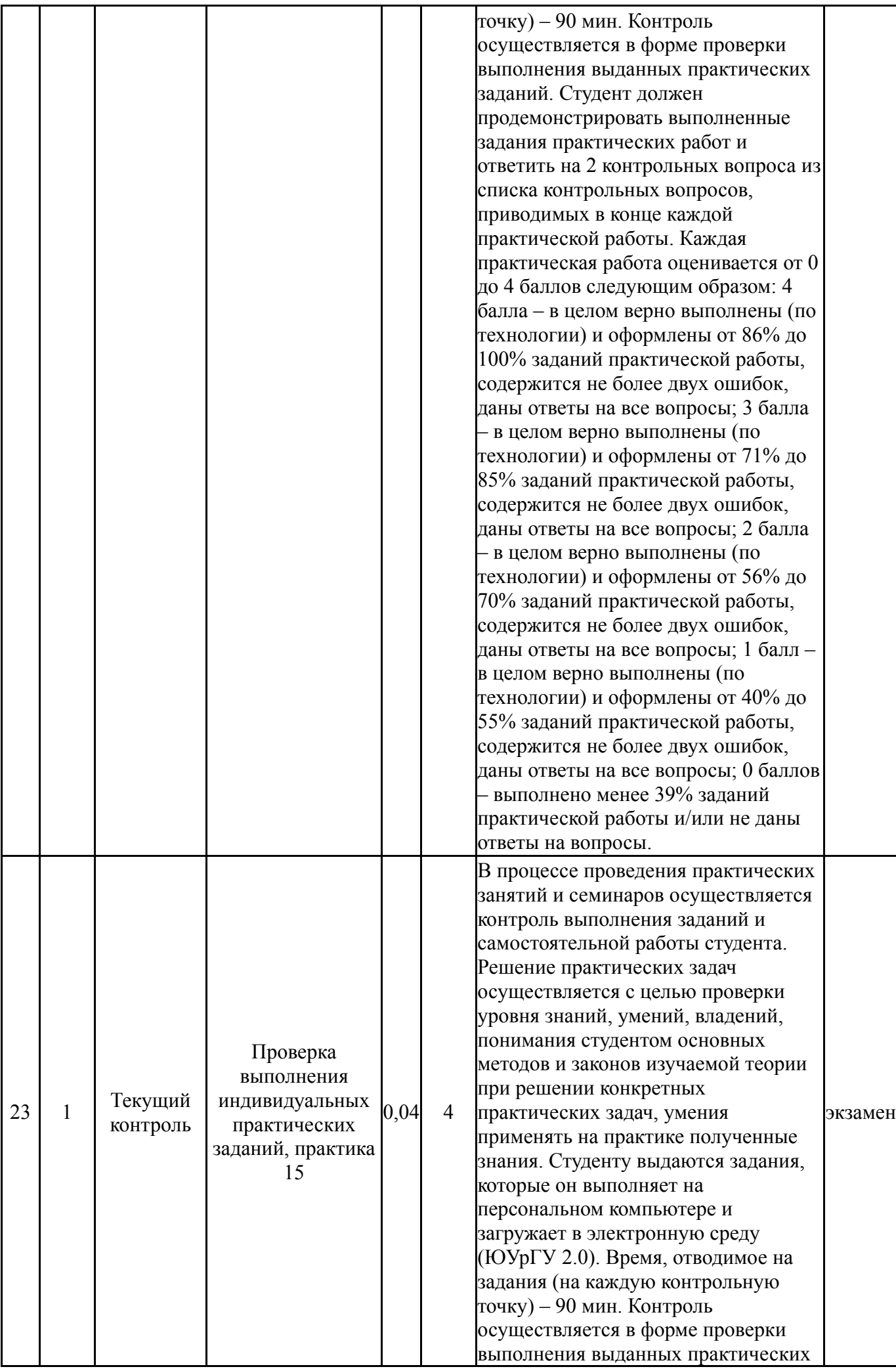

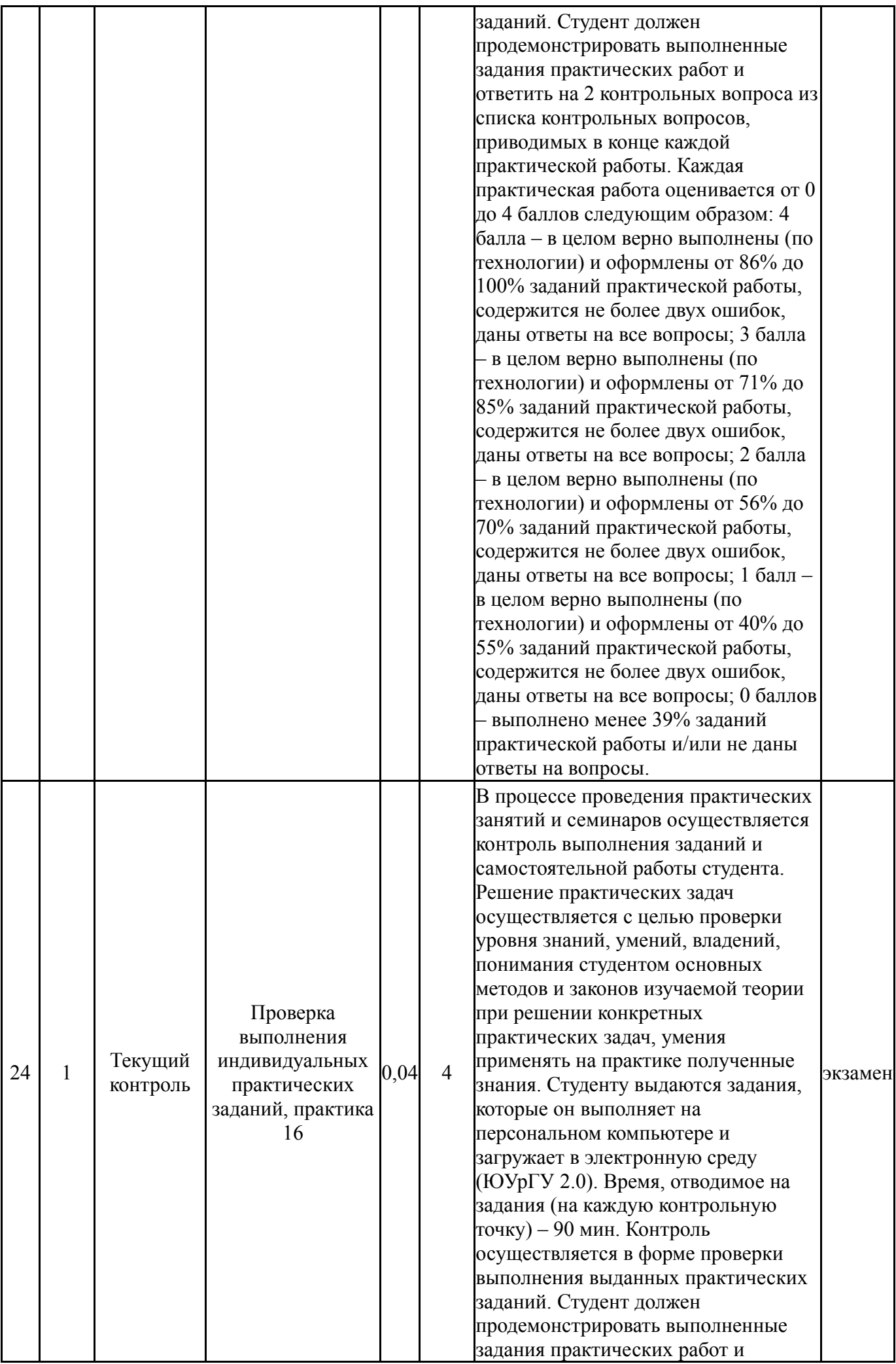

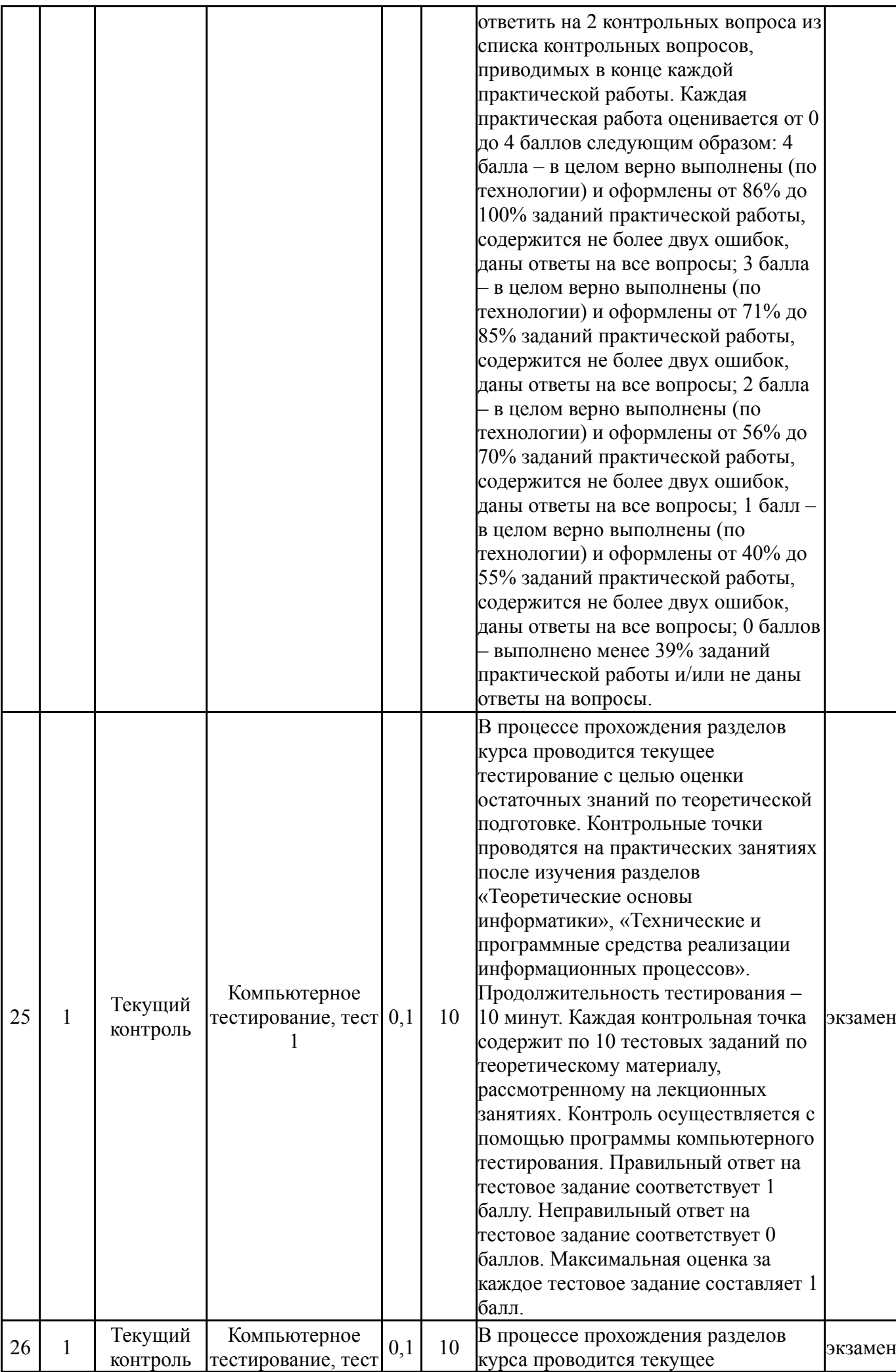

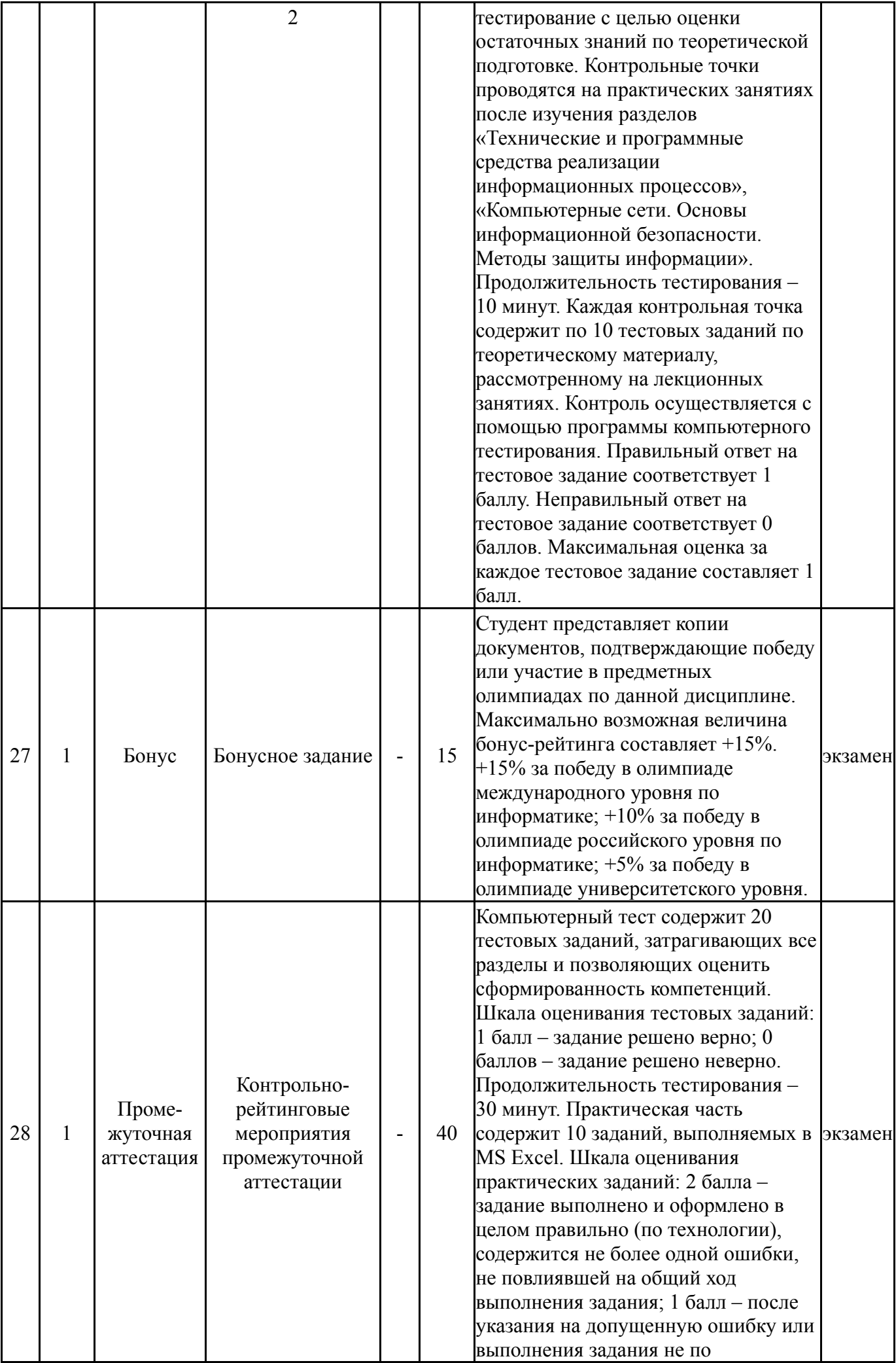

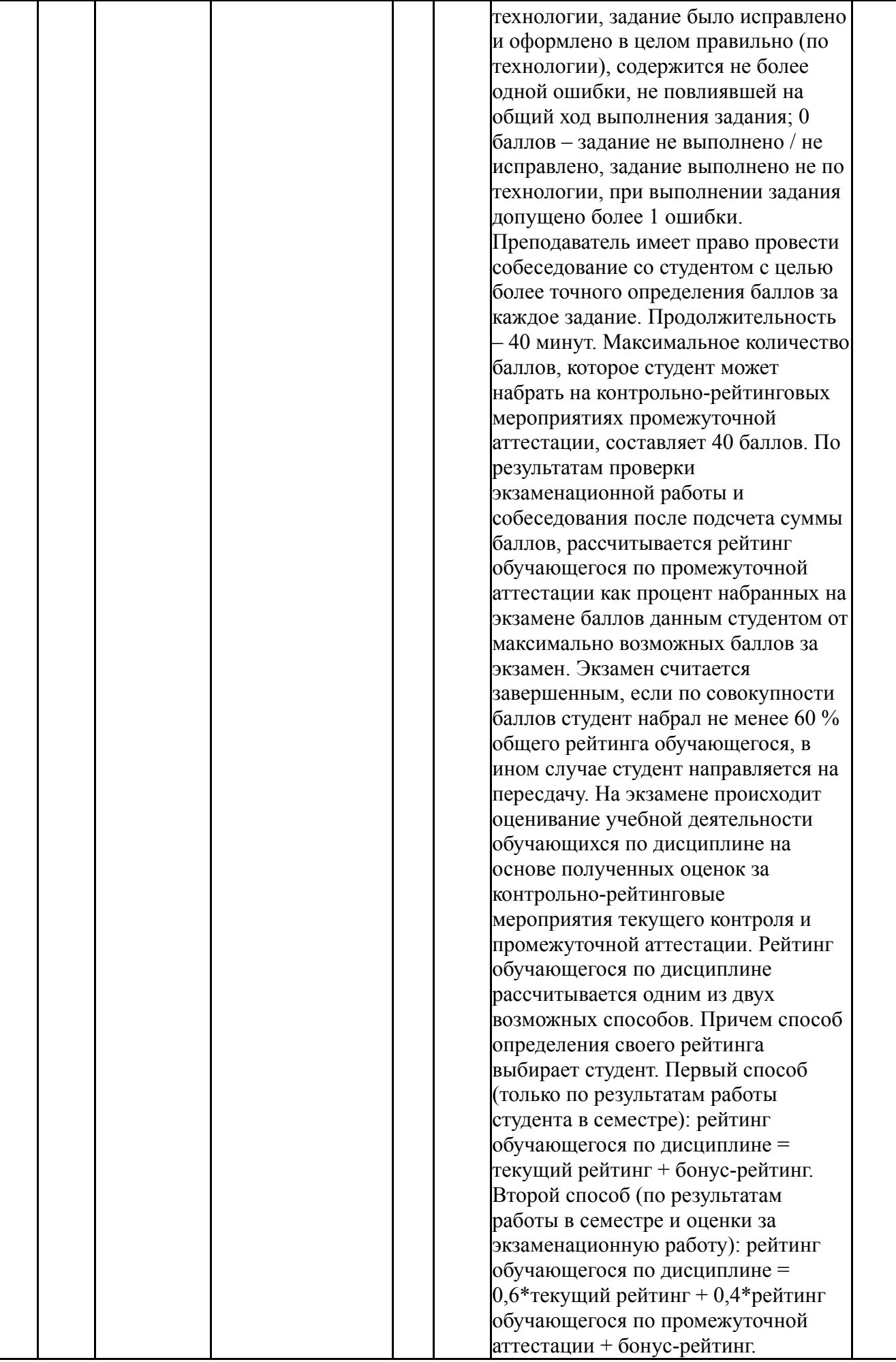

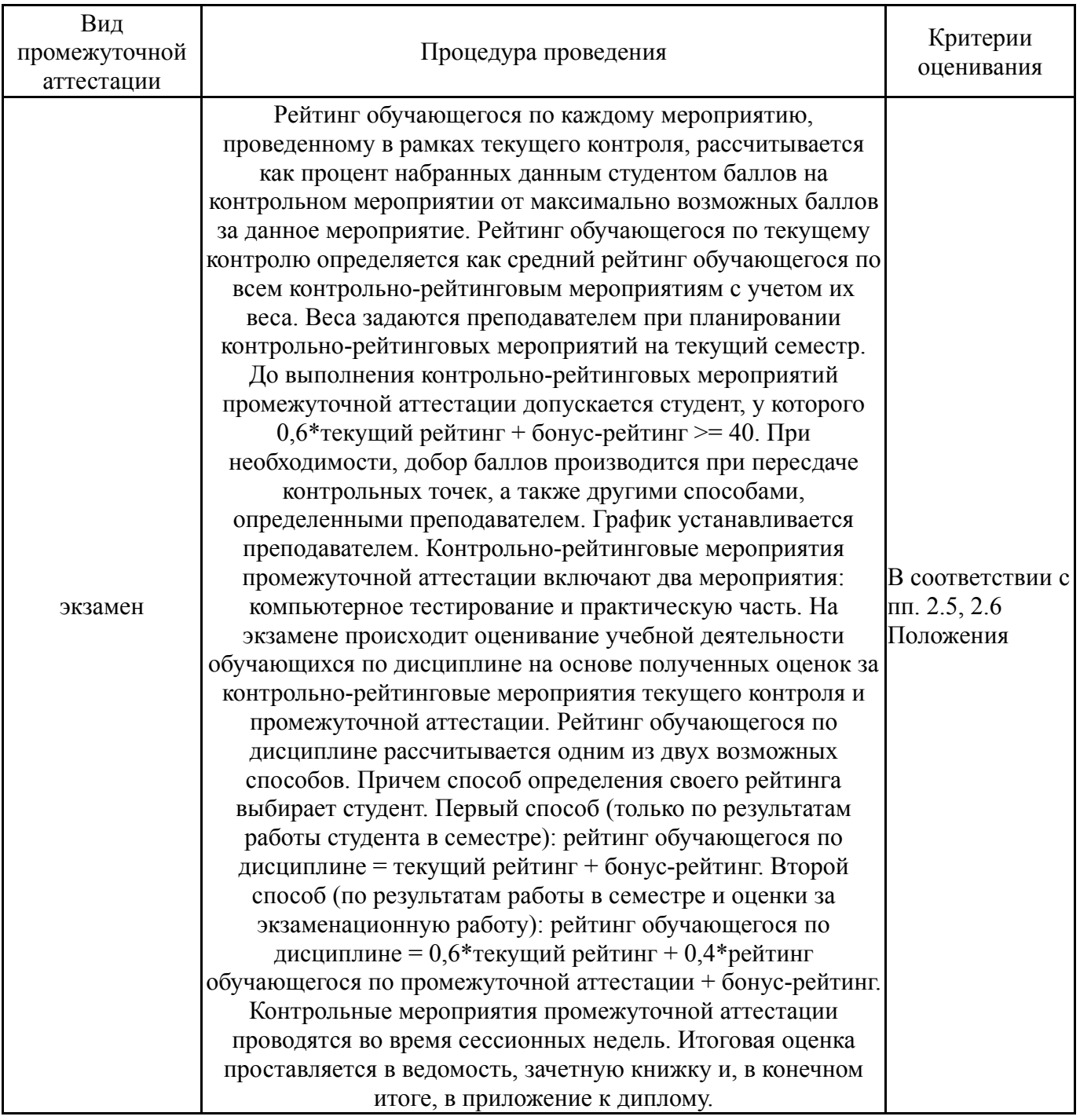

# **6.3. Паспорт фонда оценочных средств**

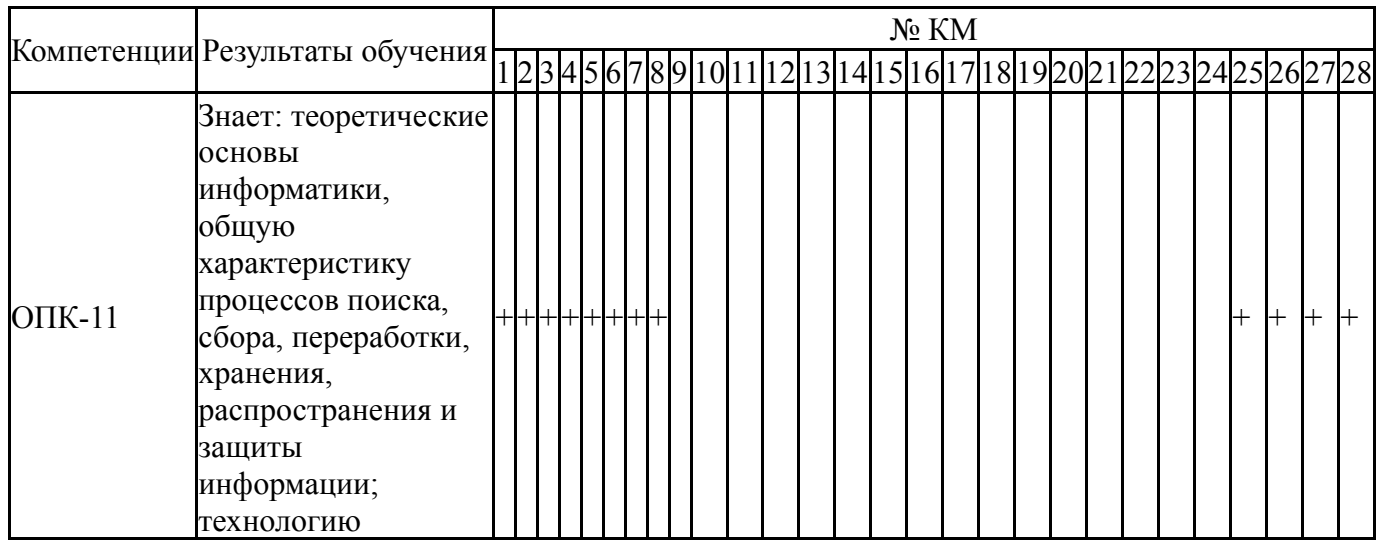

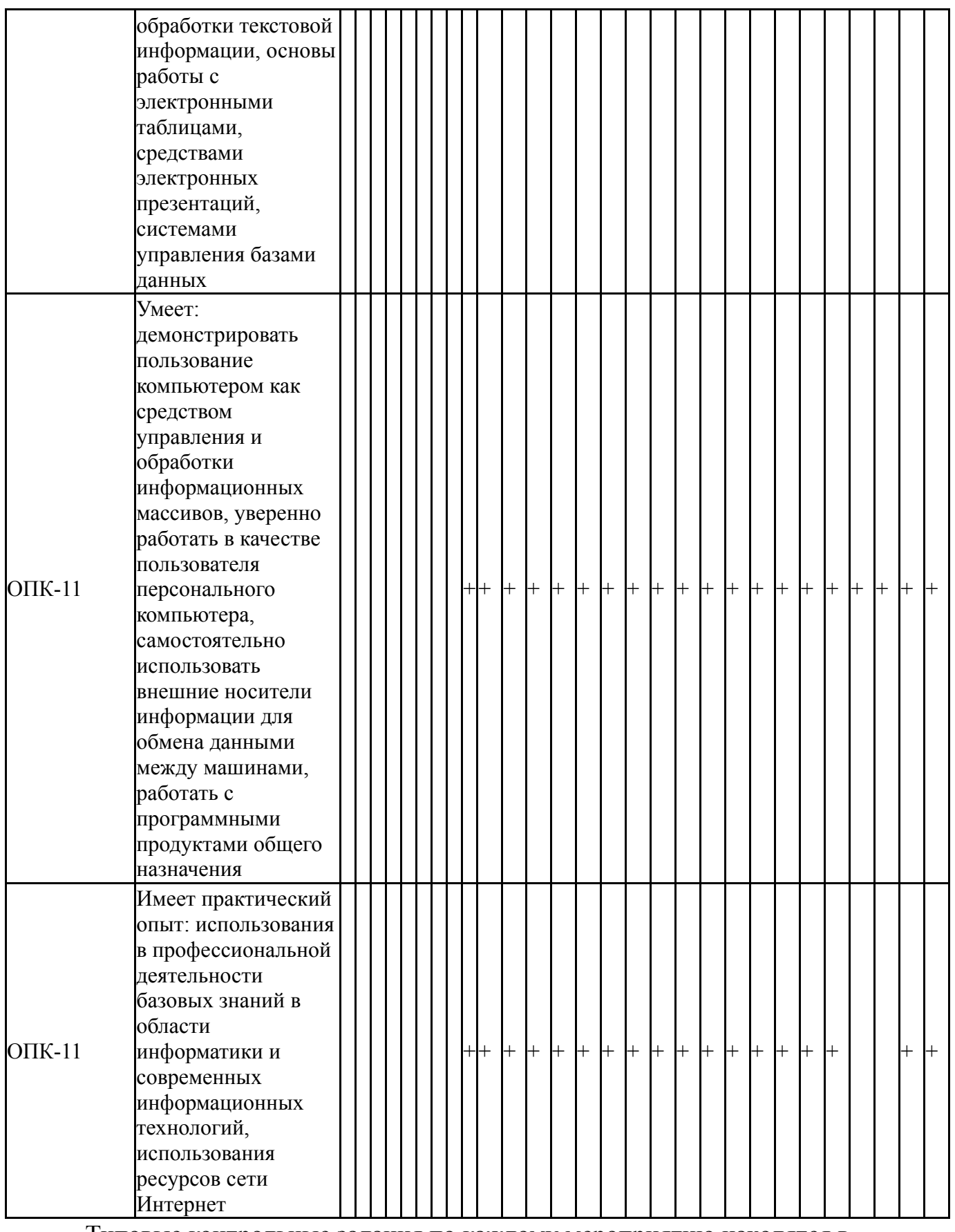

Типовые контрольные задания по каждому мероприятию находятся в приложениях.

### **7. Учебно-методическое и информационное обеспечение дисциплины**

## **Печатная учебно-методическая документация**

*а) основная литература:*

1. Информатика Текст учеб. пособие для высш. техн. учеб. заведений под ред. С. В. Симоновича. - 3-е изд. - СПб. и др.: Питер, 2015. - 637 с. ил.

2. Макарова, Н. В. Информатика Текст учебник для вузов по направлениям подготовки бакалавров "Систем. анализ и упр.", "Экономика и упр." Н. В. Макарова, В. Б. Волков. - СПб. и др.: Питер, 2013. - 573 с. ил., табл. 3. Степанов, А. Н. Информатика Учеб. пособие для вузов А. Н. Степанов. - 5-е изд. - СПб. и др.: Питер, 2007. - 764 с.

*б) дополнительная литература:*

1. Дудина, Л. В. Электронные таблицы Текст учеб. пособие Л. В. Дудина ; Юж.-Урал. гос. ун-т, Каф. Информатика ; ЮУрГУ. - Челябинск: Издательство ЮУрГУ, 2006. - 191, [1] с. ил.

2. Информатика Текст учебник Б. В. Соболь и др. - 5-е изд. - Ростов н/Д: Феникс, 2010. - 445, [1] с.

3. Кудинов, Ю. И. Основы современной информатики Текст учеб. пособие для вузов по специальности "Прикладная информатика" Ю. И. Кудинов, Ф. Ф. Пащенко. - Изд. 2-е, испр. - СПб. и др.: Лань, 2011. - 255 c. ил.

4. Попов, В. Б. Основы информацинных и телекоммуникационных технологий: Сетевые информационные технологии Учеб. пособие для сред. проф. учеб. заведений по специальностям: 2200 "Информатика и вычисл. техника", 2100 "Автоматизация и упр." и др. В. Б. Попов. - М.: Финансы и статистика, 2005. - 218, [2] с. ил.

5. Ясницкий, Л. Н. Введение в искусственный интеллект [Текст] учеб. пособие Л. Н. Ясницкий. - 2-е изд., испр. - М.: Академия, 2008. - 174, [1 ] c.

*в) отечественные и зарубежные журналы по дисциплине, имеющиеся в библиотеке:* Не предусмотрены

*г) методические указания для студентов по освоению дисциплины:*

1. Добычина, С. С. Информатика: метод. указания к практ. работам по направлениям 030600.62 «История», 031003.65 «Судеб. Экспертиза» и др. направлениям / С. С. Добычина; под ред. Б. М. Суховилова; Юж.-Урал. гос. унт, Каф. Информатика; ЮУрГУ. – Челябинск: Издательский Центр ЮУрГУ ,  $2013. - 126$  c.

2. Аверьянова, С. С. Практикум по информатике: учебное пособие / С. С. Аверьянова; под ред. Б. М. Суховилова. – Челябинск: Издательский Центр ЮУрГУ, 2018. – 126 с.

3. Информатика: методические указания к самостоятельной работе студентов / сост. C.C. Аверьянова, Н.А. Мальцева; под ред. Б.М. Суховилова. – Челябинск: Издательский центр ЮУрГУ, 2018. – 54 с.

*из них: учебно-методическое обеспечение самостоятельной работы студента:*

1. Информатика: методические указания к самостоятельной работе студентов / сост. C.C. Аверьянова, Н.А. Мальцева; под ред. Б.М. Суховилова. – Челябинск: Издательский центр ЮУрГУ, 2018. – 54 с.

#### **Электронная учебно-методическая документация**

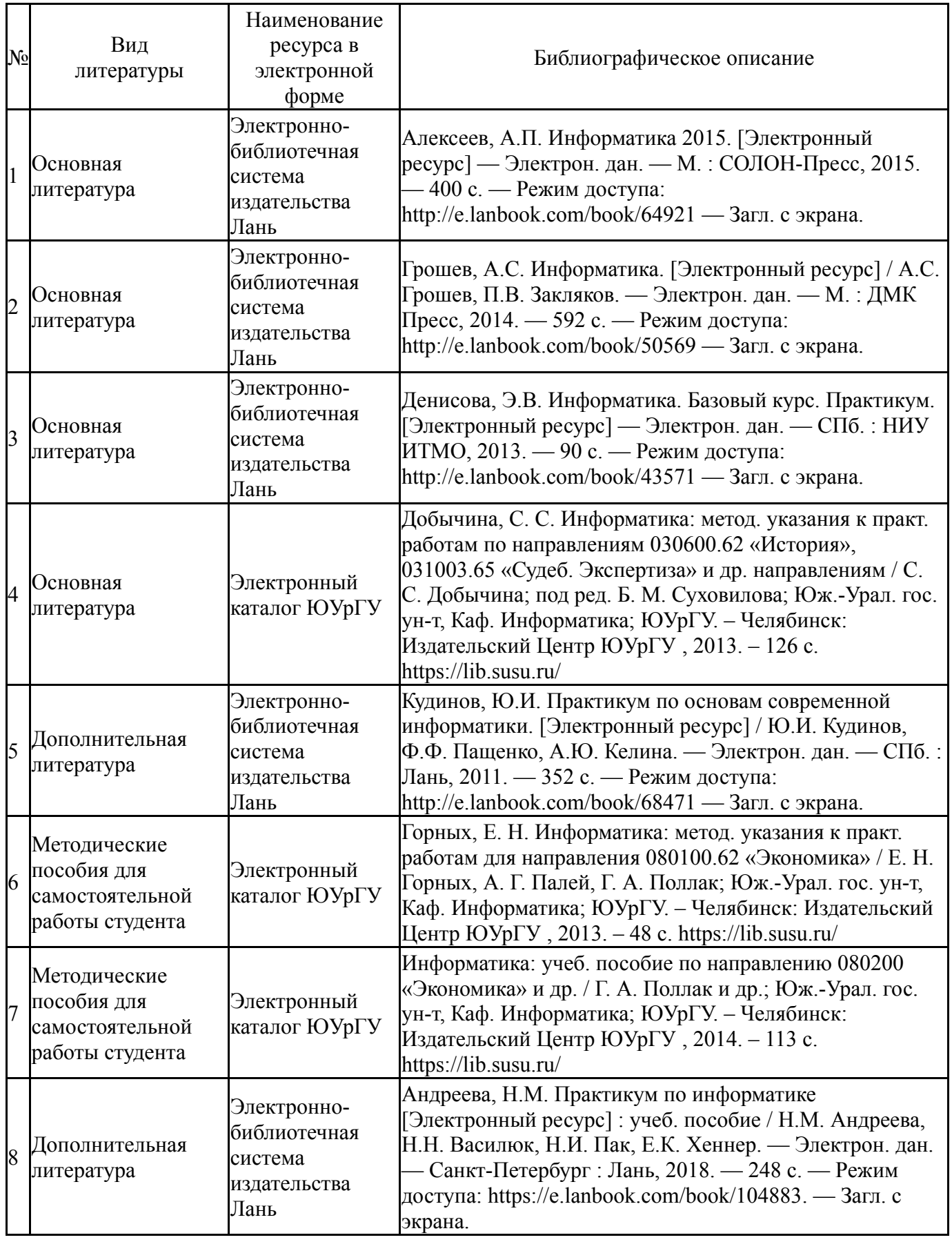

Перечень используемого программного обеспечения:

- 1. Microsoft-Windows(бессрочно)
- 2. Microsoft-Office(бессрочно)
- 3. ФГАОУ ВО "ЮУрГУ (НИУ)"-Портал "Электронный ЮУрГУ" (https://edu.susu.ru)(бессрочно)
- 4. Igor Pavlov-7-Zip (бессрочно)

## 5. ABBYY-FineReader 8(бессрочно)

Перечень используемых профессиональных баз данных и информационных справочных систем:

# 1. -База данных ВИНИТИ РАН(бессрочно)

### **8. Материально-техническое обеспечение дисциплины**

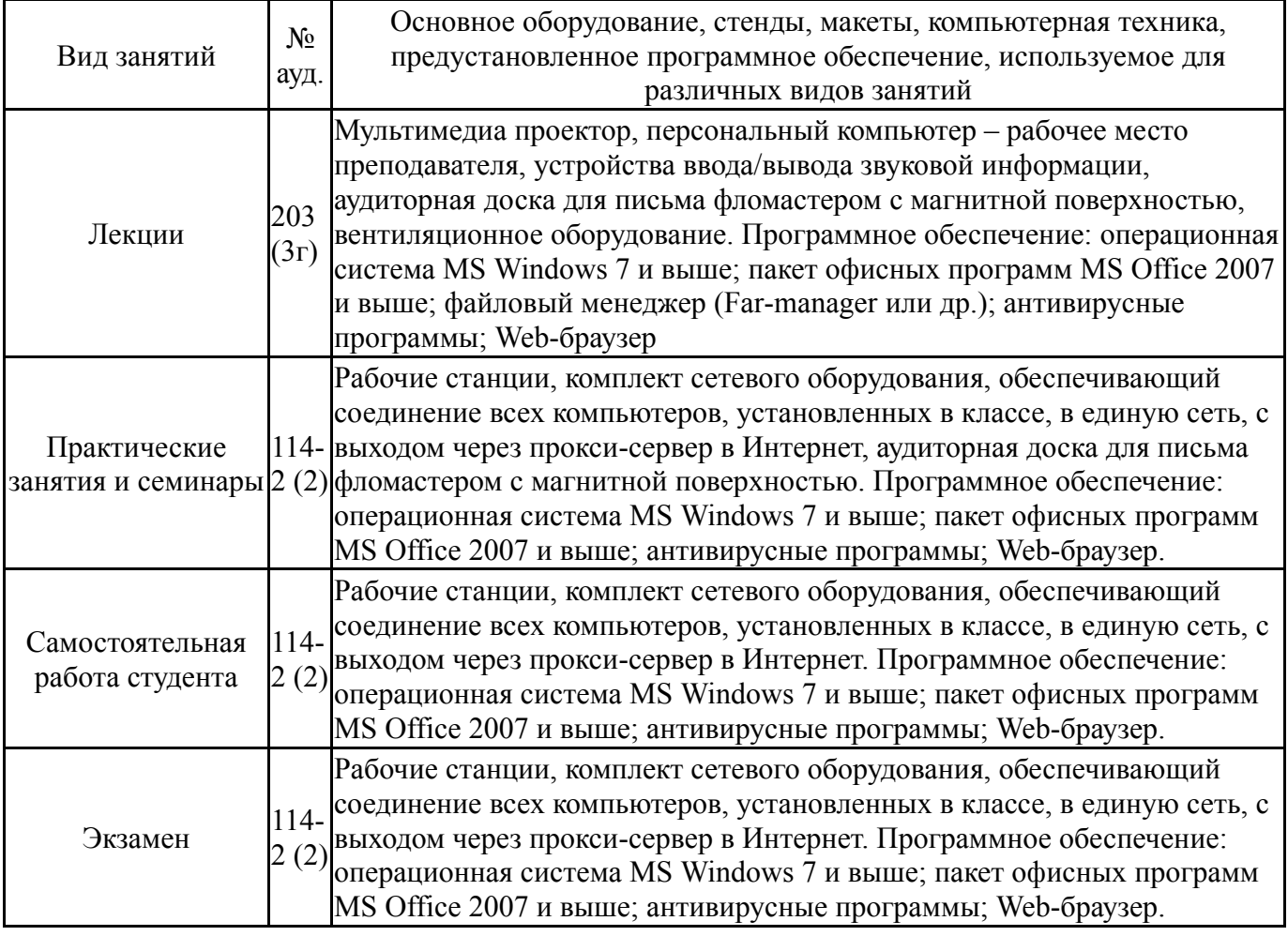